**МИНИСТЕРСТВО ОБРАЗОВАНИЯ МОСКОВСКОЙ ОБЛАСТИ Государственное бюджетное профессиональное образовательное учреждение Московской области**

# **«Воскресенский колледж»**

#### **Методические рекомендации**

для выполнения практических заданий

ОП.07 Экономика организации

### **Наименование специальности**

# **15.02.14 Оснащение средствами автоматизации технологических процессов и производств (по отраслям)**

#### **Квалификация выпускника**

техник

**Воскресенск 2020**

Методические рекомендации разработаны в соответствии с требованиями Федерального государственного образовательного стандарта среднего профессионального образования, рабочей программы ОП.07 Экономика организации и на основании учебного плана по специальности 15.02.14 **Оснащение средствами автоматизации технологических процессов и производств (по отраслям)**

Составитель:

Деревицкая В.А. преподаватель ГБПОУ МО «Воскресенский колледж»

# **Содержание**

 $\overline{1}$ 

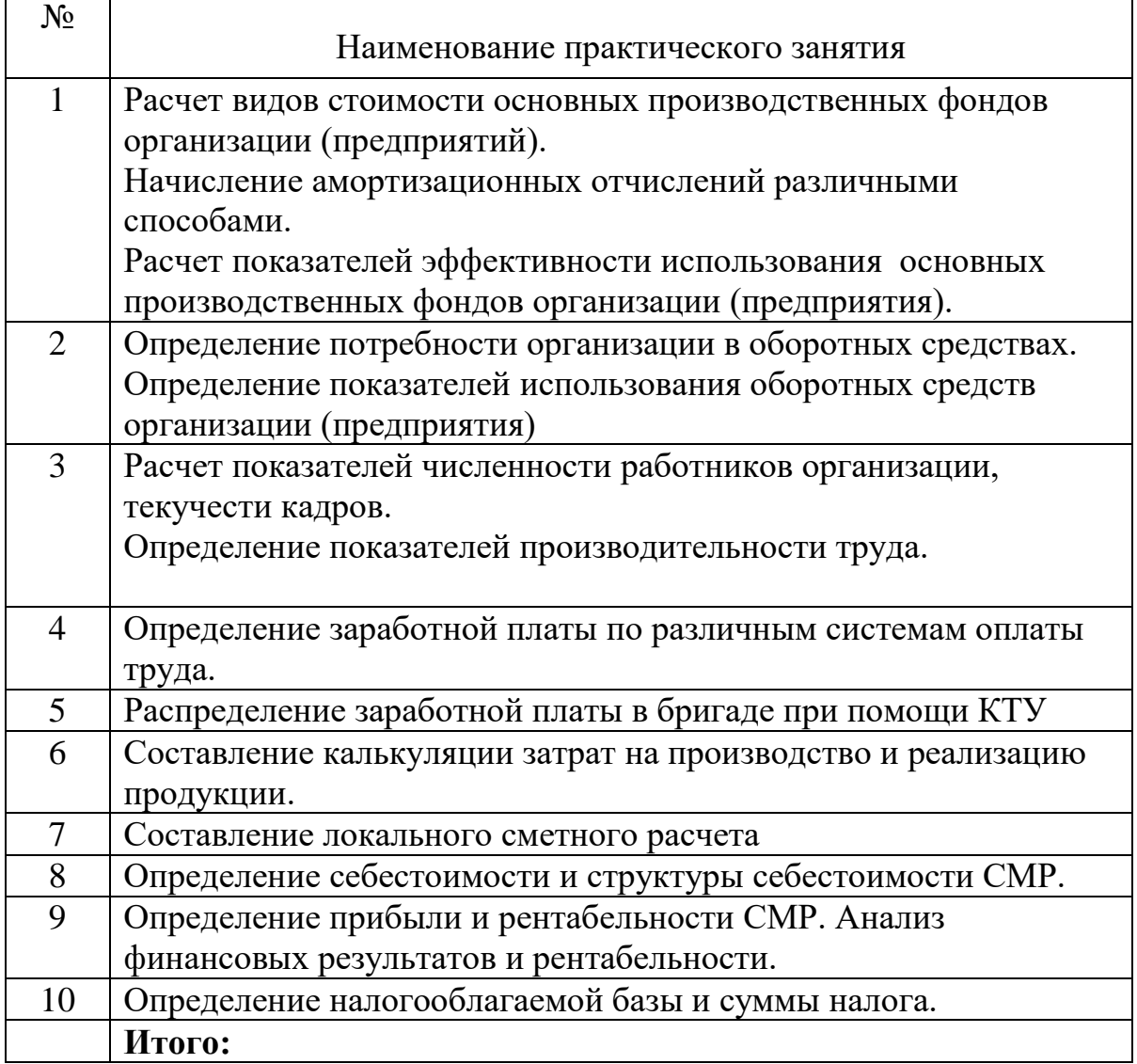

# **Цель методической разработки**

1. Дидактическая цель:

Оказание помощи студентам в выполнении задания по решению ситуационных задач с использованием полученных знаний.

2. Воспитательная цель:

Воспитать ответственность и аккуратность, интерес к дисциплине.

3. Развивающая цель:

Сформировать у студентов новую идеологию экономического мышления, стратегию действий в условиях рынка;

Закрепить и расширить теоретические и практические знания.

#### Введение

«Экономика отрасли» является одной из общепрофессиональных дисциплин, дающих знания для получения профессиональных навыков, и преподается студентам специальности 15.02.12 Монтаж, техническое обслуживание и ремонт промышленного оборудования (по отраслям) на 3 курсе обучения.

Методические указания по выполнению практических занятий по «Экономике отрасли» составлены в соответствии с рабочей программой по данной дисциплине.

Содержание методических указаний по выполнению практических занятий соответствует требованиям Государственного стандарта среднего профессионального образования.

Выполнение практических занятий должно способствовать более глубокому пониманию, усвоению и закреплению изучаемого материала, развитию логического мышления, аккуратности, умению правильно выполнять расчеты и делать соответствующие выводы.

В методических указаниях дается теоретический материал, и приводятся примеры расчета задач.

В результате выполнения расчетов студенты должны уметь вычислять стоимость основных фондов, амортизационные отчисления, показатели использования основных средств, затраты предприятия и определять результаты его деятельности.

По итогам выполнения заданий и ответа на контрольные вопросы студент получает зачет.

#### **КРИТЕРИИ ОЦЕНКИ**

Оценка «отлично» (5) – если сделаны правильные расчеты и четкие выводы, полностью оформлены таблицы и расчеты.

Оценка «хорошо» (4) – если нарушены вышеуказанные требования, а также при наличии несущественных ошибок в расчетах и таблицах.

Оценка «удовлетворительно» (3) - если имеются крупные недостатки в расчетах, сделаны не четкие выводы и не полностью оформлены таблицы и расчеты.

Оценка «неудовлетворительно» (2) – если работа отсутствует в указанный срок.

#### **Практическая работа №1**

# **«Расчет видов стоимости основных производственных фондов организации (предприятия).**

# **Начисление амортизационных отчислений линейным способом. Расчет показателей эффективности использования основных производственных фондов организации (предприятия)»**

*Цель занятия: освоение методики определения стоимости основных фондов,освоение методики расчёта амортизационных отчислений,освоение методики расчёта показателей использования основных фондов.*

*Количество часов: 2*

#### **Методические указания.**

Основные фонды – часть имущества строительной организации, которая используется в производственном процессе и непроизводственной сфере в течение периода, превышающего 12 месяцев

Существуют следующие основные виды стоимостных оценок основных фондов:

1 Первоначальная стоимость основных производственных фондов:

 $\Phi$ п = 3пр + 3тр + 3м,

где Зпр – затраты, связанные с приобретением основных фондов, руб. ;

Зтр – затраты на транспортировку основных фондов, руб. ;

Зм – затраты на монтаж, установку и наладку основных фондов, руб.

2 Восстановительная стоимость основных фондов :

 $\Phi$ вос =  $\Phi$ п \* К<sub>1</sub>

где К<sub>1</sub> – коэффициент, учитывающий увеличение или снижение первоначальной стоимости в современных условиях.

3 Остаточная стоимость основных фондов :

 $\Phi$ ост =  $\Phi$ п – И.

где И – сумма износа основных фондов, руб.

4 Ликвидационная стоимость основных фондов :

$$
\Phi_{\Pi} = \Phi_{0} - 3\text{rem}
$$

$$
\Phi_{\Pi} = B^{\circ \phi} p - 3\text{rem}
$$

где Вр – выручка от реализации основных фондов (стоимость металолома), руб.;

Здем – стоимость работы по демонтажу основных фондов, руб.

#### **Контрольные вопросы**

*1. Что понимают под определениями "основные производственные фонды" и "основные непроизводственные фонды"?*

*2. Виды оценок основных фондов. Дайте определения*

*3. Перечислите группы основных фондов*

#### **Пример 1**

Определить первоначальную, восстановительную, остаточную стоимость основных фондов.

Организация приобрела строительный кран у завода - изготовителя по цене 946480 руб., расходы по доставке составили 27150 руб., по монтажу – 4121 руб., по демонтажу – 2400 руб. Срок службы – 12 лет. Повышающий коэффициент стоимости основных фондов в связи с инфляцией – 1,9. Время эксплуатации крана – 4 года

#### **Решение**

1 Определяем первоначальную стоимость крана

$$
\Phi \Pi = 3 \Pi p + 3 \Pi p + 3M
$$

 $\Phi$ п = 946480 + 27150 + 4121 = 977751 руб.

2 Определяем восстановительную стоимость крана

$$
\Phi_{\text{BOC}} = \Phi_{\Pi} * K_1
$$

$$
\Phi_{\text{BOC}} = 977751 * 1,9 = 1857727 \text{ py6}.
$$

3 Определяем остаточную стоимость крана

 $\Phi_0 = \Phi_{\Pi} - (\Phi_n * H * T\Phi)/100$  $H = \Phi \pi / (T^* \Phi \pi)^* 100\%$  $H = 977751/(10*977751)*100\% = 10\%$ 

 $\Phi$ o = 977751 – (977751\*10\*2,5)/100 = 977751-244438 =  $=733312$  py $\sigma$ .

4 Определяем ликвидационную стоимость крана

 $\Phi$ л =  $\Phi$ о – Злем  $\Phi$ л = 733312 -2400 = 730912 руб.

**Вывод:** первоначальная стоимость крана составляет 977751 руб., восстановительная стоимость – 1857727 руб., остаточная стоимость – 733312 руб., а ликвидационная стоимость равна 730912 руб.

В целях организации контроля за движением основных фондов и определением их эффективности необходимо учитывать среднегодовую стоимость основных фондов :

$$
\Phi cp = \Phi n + (\sum \Phi_B * T_B)/12 - (\sum \Phi_{\Pi} * T_{\Pi})/12
$$

- где Фn первоначальная стоимость или стоимость основных фондов на начало года, руб.;
	- Фв стоимость введённых основных фондов в течение года, руб.;
	- Тв число полных месяцев эксплуатации вновь введённых основных фондов, мес.;

Фл – стоимость ликвидируемых основных фондов, руб.;

Тл – число месяцев, остающихся со времени выбытия фондов до конца года, мес.

Для более детального анализа процесса воспроизводства основных фондов используется система показателей :

1 Коэффициент обновления основных фондов:

 $K$ обн = Фв/Фк.г.

где Фк.г - стоимость основных фондов на конец года, руб.

2 Коэффициент выбытия основных фондов:

 $K$ выб = Фп/Фп

3 Коэффициент прироста основных фондов:

 $K\pi p = (\Phi_B - \Phi_{\pi})/\Phi_{\pi}$ 

#### **Пример 2**

Определить среднегодовую стоимость, коэффициент обновления и выбытия основных фондов. Стоимость основных фондов на начало года составляет 240 млн. руб. Стоимость введённых основных фондов по состоянию на 1.04.08 – 12 млн. руб., на 1.07.08 – 8 млн. руб. Стоимость основных фондов, выбывших и списанных с 1.05.08 на сумму 10 млн. руб., с  $1.09.08 - 4$  млн. руб.

#### **Решение**

1 Определяем среднегодовую стоимость основных фондов:

$$
\Phi cp = \Phi n + (\sum \Phi B^* T B)/12 - (\sum \Phi \pi^* T \pi)/12
$$
  
 
$$
\Phi cp = 240 + (12^*9 + 8^*6)/12 - (10^*8 + 4^*4)/12 = 240 + 13 - 8
$$
  
= = 245 mJH. py6.

2 Определяем стоимость основных фондов на конец года

 $\Phi$ к.г =  $\Phi$ п +  $\Phi$ в –  $\Phi$ л

$$
\Phi_{K,\Gamma} = 240 + 20 - 14 = 246 \text{ mJH. } \text{py6.}
$$

3 Определяем коэффициент обновления основных фондов:

$$
Ko6H = \Phi B/\Phi K.\Gamma
$$

$$
Ko6H = 20/246 = 0,08
$$

4 Определяем коэффициент выбытия основных фондов

```
Kвыб = Фл/Фн
```

$$
K\mathbf{B} \mathbf{b} \mathbf{I} \mathbf{6} = 14/240 = 0.06
$$

**Вывод:** среднегодовая стоимость основных фондов составляет 245 млн. руб., коэффициент обновления – 0,08 , коэффициент выбытия – 0,06.

Превышение величины Кобн по сравнению с Квыб свидетельствует о том, что идёт процесс обновления основных фондов.

Амортизация – это постепенный перенос стоимости основных производственных фондов (ОПФ) на стоимость произведённой продукции.

Амортизационные отчисления производятся предприятием ежемесячно исходя из установленных норм амортизации и балансовой стоимости основных фондов по отдельным группам или инвентарным объектам, состоящим на балансе предприятия.

| Способ<br>списания<br>стоимости         | Формула расчёта нормы<br>амортизации           | Формула расчёта годовых<br>амортизационных<br>отчислений                |
|-----------------------------------------|------------------------------------------------|-------------------------------------------------------------------------|
| Линейный                                | $H_A = 1/Tn * 100\%$                           | $Ar=(O\Phi\pi^* H_A)/100$                                               |
| Нелинейные способы                      |                                                |                                                                         |
| Способ<br>уменьшаемого<br>остатка       | $H_A = K/Tn * 100\%$<br>$H_A=K^*H_A$           | $At=(O\Phi_0cT_t^*$<br>$H_A * K$ /100<br>$At=(O\Phi o c T_t^* H_A)/100$ |
| Способ суммы<br>чисел<br>(кумулятивный) | $H_{At} = (2*(Tn -$<br>$(t+1)/(Tn*(Tn+1))*100$ | $At = O\Phi n^*(n_t/T)$<br>$At=(O\Phi n^* H_{At})/100$                  |
| Производст-<br>венный                   |                                                | $At=(O\Phi n^* q)/Q$                                                    |

**Расчётные формулы норм и сумм амортизации при различных способах амортизации**

где Тn – срок полезного использования основных фондов, лет (мес.);

К – коэффициент ускорения;

ОФост<sub>т</sub>– остаточная стоимость основных фондов в t-м году;

- $H_A$  норма амортизации, рассчитанная для линейного способа;
- $n_t$  оставшееся число лет эксплуатации объекта основных средств;
- Т сумма чисел лет срока полезного использования объекта основных средств;

 $H_{\text{At}}$ — норма амортизации в t-м году;

t – порядковый номер года, в котором начисляется амортизация;

q –объём продукции (работ) в отчётном периоде, натуральные показатели;

Q – предполагаемый объём продаж (работ) за весь срок полезного использования объекта основных средств, натуральные показатели.

#### **Контрольные вопросы**

- *1. Виды и формы износа основных фондов*
- *2. Перечислите методы начисления амортизации*
- *3. В чем разница между физическим и моральным износом.*

#### **Пример 1**

Определить годовую сумму амортизационных отчислений линейным способом.

Организацией приобретён строительный кран стоимостью 1150 тыс. руб. со сроком полезного использования 7 лет.

#### **Решение**

1 Определяем норму амортизации

 $Ha = 1/Tn * 100\%$ 

 $Ha = 1/7 * 100\% = 14.3\%$ 

2 Определяем годовую сумму амортизационных отчислений

$$
A = (\Phi n * Ha) / 100
$$
  
 
$$
A = (1150 * 14, 3) / 100 = 164, 5
$$

**Вывод:** ежегодный размер амортизационных отчислений линейным способом составляет 164,5 тыс. руб.

#### **Пример 2**

Определить сумму годовых амортизационных отчислений способом уменьшаемого остатка.

Организацией приобретён строительный кран стоимостью 970 тыс. руб. со сроком полезного использования 3 года. Организацией установлен коэффициент ускорения, равен 1,8 (не более 2)

#### **Решение**

1 Определяем норму амортизации

 $Ha = 1/Tn * 100\%$  $Ha = 1/3 * 100\% = 33\%$ 

2 Определяем норму амортизации с учётом коэффициента ускорения

Н<sup>'</sup>а = На \* Куск

 $\text{H}'a = 33 * 1,8 = 59,4\%$ 

3 Определяем начисления амортизации по годам

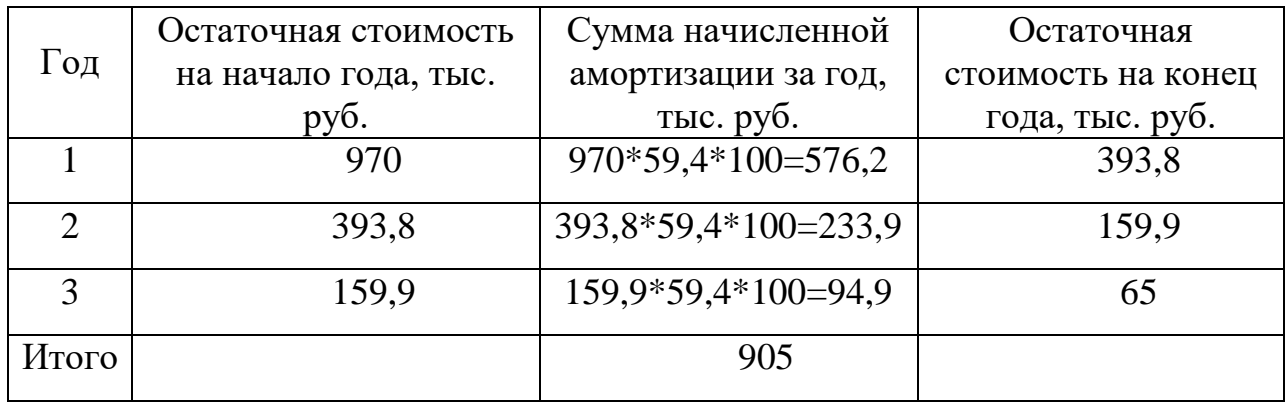

**Вывод:** после начисления амортизации за последний год накопленная сумма амортизационных отчислений составляет 905 тыс. руб.

#### **Пример 3**

Определить сумму амортизационных отчислений кумулятивным способом, т. е. списание стоимости по сумме чисел лет срока полезного использования.

Организация приобрела оборудование стоимость 580 тыс. руб. со сроком полезного использования 4 года.

#### **Решение**

1Определяем сумму чисел срока полезного использования оборудования

$$
1 + 2 + 3 + 4 = 10
$$

2 Определяем сумму амортизации по годам :

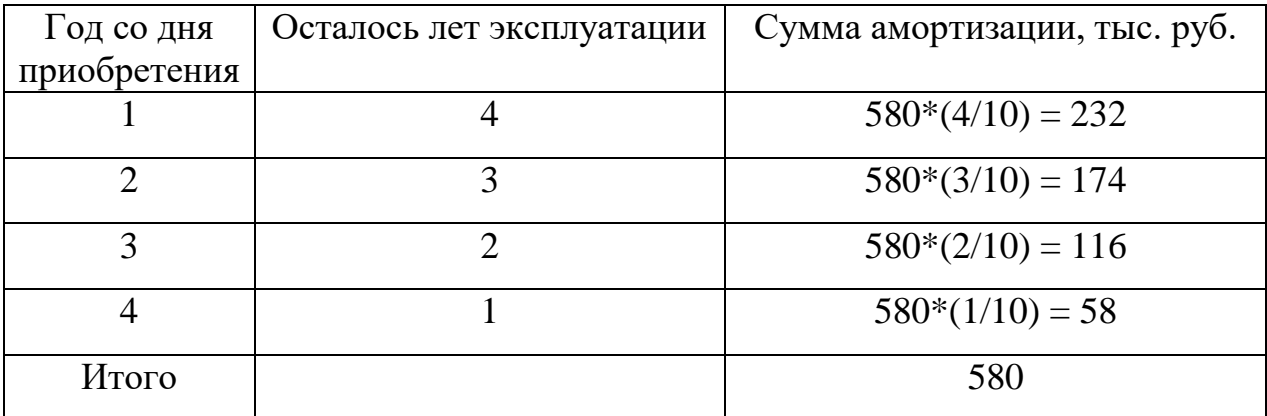

**Вывод:** при использовании данного способа в первые годы эксплуатации оборудования амортизация начисляется в большем размере, чем в последующие годы, что позволяет избежать больших потерь при списании оборудования в результате морального износа.

#### **Пример 4**

Определить годовую сумму амортизационных отчислений производственным способом, т.е. способом списания стоимости оборудования пропорционально объему продукции.

Организация приобрела оборудование стоимостью 810 тыс. руб. с предполагаемым объёмом работ за весь срок полезного использования до 54000 тыс. шт. изделий. В отчётном периоде объём продукции составил 1230 тыс. шт. изделий.

#### **Решение**

Определяем сумму амортизационных отчислений в отчётном периоде

$$
A = (\Phi n^*q)/Q
$$
  
 
$$
A = (810^*1230)/54000 = 18,5
$$

**Вывод:** сумма амортизационных отчислений производственным способом составляет 18,5 тыс. руб. за отчётный период.

#### **Пример 5**

Определить норму амортизации основных фондов организации.

Первоначальная стоимость основных фондов на начало года составляет 930 тыс. руб. С 1 августа выведены из эксплуатации основные фонды на сумму 11 тыс. руб. За год амортизационные отчисления составили 184 тыс. руб.

#### **Решение**

1 Определяем среднегодовую стоимость основных фондов

 $\Phi$ ср =  $\Phi$ n -  $\sum (\Phi \pi^* T \pi)/12$  $\Phi$ ср = 930 – (11\*5)/12 = 930 – 4,6 = 925,4 тыс. руб.

2 Определяем годовую норму амортизационных отчислений

$$
Ar = (\Phi cp*Ha)/100
$$
  
Ha =  $(Ar*100)/\Phi cp = (184*100)/925,4 = 19,9\%$ 

**Вывод:** годовая норма амортизационных отчислений составляет 19,9%

К системе взаимосвязанных показателей, характеризующих уровень использования активной части основных производственных фондов, а также раскрывающих резервы возможного улучшение их использование, относятся:

#### **1 Коэффициент экстенсивного использования :**

$$
K_3 = T\varphi/T_H,
$$

где Тф – фактически отработанное время, час ;

Тн – действительный (эффективный) фонд времени работы, час.

 $T_A = T_H*(1-(Kp/100))$ ,

где Кр – процент потерь на ремонт;

Тн – номинальный фонд времени, час.

 $T_H = Tp_A*fcm*tem$ ,

где Трд – количество рабочих дней в периоде ;

fсм – количество рабочих смен в сутках ;

tсм – продолжительность одной смены, час.

# **2 Коэффициент интенсивного использования основных фондов:**

 $Ku = Q\phi/Qp$ ;

 $K$ и = Вф/Вн;

где Qф – фактически изготовленная продукция за определённый период, шт;

- Qр расчётная (максимально возможная) выработка продукции за тот же период времени, шт. ;
- Вф, Вн фактическая и нормативная производительность оборудования

#### **3 Коэффициент интегрального использования:**

 $K$ инт =  $K$ э $*$ Ки

Значение этого показателя всегда ниже значений двух предыдущих, так как он учитывает одновременно недостатки и экстенсивного и интенсивного использования оборудования.

# **Фондоотдача** Фотд = Ссмр / Фсг,

где, Ссмр – годовой объем СМР в плановом году Фсг – среднегодовая стоимость ОПФ

# **Фондоёмкость**Фсг  $\Phi$ емк = ----------

Ссмр

# **Рентабельность фондов** П

 $\Im \Phi(P) =$  ---------

Фсг

где, П – годовая прибыль организации Фсг – среднегодовая стоимость ОПФ

#### **Фондовооружённость труда**

Фсг  $\Phi_B$  = ---------------

где, Ч – численность рабочих, чел

#### **Контрольные вопросы**

- *1. Дайте характеристику общим показателям оценки эффективности использования основных фондов*
- *2. Частные показатели оценки эффективности использования основных фондов. Определения*

#### **Пример 1**

Определить коэффициент экстенсивного, интенсивного и интегрального использования оборудования за смену.

Продолжительность смены – 8 часов, Планируемые затраты на проведение ремонтных работ – 1час. Фактическое время работы станка составило 6 часов. Выработка оборудования: по паспортным данным – 87 изделий в час, фактически – 72 изделия в час.

#### **Решение**

1 Определяем действительный фонд времени работы оборудования в сутках

$$
T_{\mathcal{A}} = T_{\mathcal{H}} - T_{\mathcal{K}}p
$$

$$
T_{\mathcal{A}} = 8 - 1 = 7
$$
 *vac.*

2 Определяем коэффициент экстенсивного использования оборудования

$$
K_3 = T\phi/T_{\text{H}}
$$
  
 $K_3 = 6/7 = 0.86$ 

3 Определяем коэффициент интенсивного использования оборудования

$$
Ku = B\phi/BH
$$

$$
Ku = 72/87 = 0,83
$$

4 Определяем коэффициент интегрального использования оборудования

$$
KuH = K^3 * Ku
$$
  

$$
KuH = 0.86 * 0.83 = 0.71
$$

**Вывод:** плановый фонд оборудования используется на 86%, по мощности оборудования используется на 83%.

# **Пример 2**

Определить коэффициент экстенсивного, интенсивного, интегрального использования оборудования.

На предприятии продолжительность рабочей смены равна 8 час. При плановых простоях на проведение ремонтных работ 1 час. По паспортным данным часовая производительность станка составляет 60 изделий. Фактическое время работы станка составило 5 часов и изготовлено 320 изделий.

#### **Решение**

1 Определим номинальный фонд времени работы станка

$$
TH = TnJ - Tkp
$$

$$
TH = 8*1 = 7
$$

2 Определяем коэффициент экстенсивного использования станка

$$
K_3 = T\phi/T_H
$$

$$
K_3 = 5/7 = 0,71
$$

3 Определяем максимально возможное расчётное количество изделий

$$
Qp = TH * K
$$
  
 
$$
Qp = 7 * 60 = 420
$$
 *u*3 $\pi$ .

4 Определяем коэффициент интенсивного использования станка

$$
Ku = Q\phi/Qp
$$
  

$$
Ku = 320/420 = 0,76
$$

5 Определяем коэффициент интегрального использования станка

Кинт = Кэ \* Ки Кинт = 0,71 \* 0,76 = 0,54

**Вывод:** плановый фонд времени работы станка используется на 71%, по мощности станок используется на 76%

# **Пример 3**

Определить интегральный коэффициент загрузки оборудования.

По паспортным данным производительность станка 400 изд. в час. Фактическое число часов работы станка в год – 3800. Общее количество изготовленных изделий за год 800 тыс. шт. Режим работы предприятия 2 смены. Количество рабочих дней – 260, продолжительность смены – 8 час. Коэффициент простоя оборудования в ремонте составляет 2%

#### **Решение**

1 Определяем номинальный фонд времени работы оборудования

 $T_H = T_{D,I} * f_{C,M} * t_{C,M}$  $T_{\rm H} = 260*2*8 = 4160$  час

2 Определяем действительный фонд времени работы оборудования

$$
T_A = T_H * (1 - Kp/100)
$$
  
\n
$$
T_A = 4160 * (1 - 2/100) = 4077
$$
 44

3 Определяем коэффициент экстенсивного использования оборудования

$$
K_9 = T\phi/T_{\rm H}
$$

$$
K_9 = 3800/4077 = 0.93
$$

4 Определяем максимально возможное расчётное количество изделий

$$
Qp = TH * K
$$
  
 $Qp = 4077*400 = 1630$  *THE. MIT.*

5 Определяем коэффициент интенсивного использования оборудования

$$
Ku = B\phi/BH
$$
  

$$
Ku = 800/1630 = 0,49
$$

6 Определяем коэффициент интегрального использования оборудования

> $K$ инт =  $K_3 * K$ и  $K$ инт = 0,93 $*$ 0,49=0,46

**Вывод:** интегральный коэффициент использования оборудования составляет 46%

**Пример 4.**

На основании исходных данных таблицы рассчитать значение следующих технико-экономических показателей для строительного треста в плановом году: фондоотдача, фондоёмкость, рентабельность, фондовооруженность.  $ToG_{\text{Higgs}}$ 

20

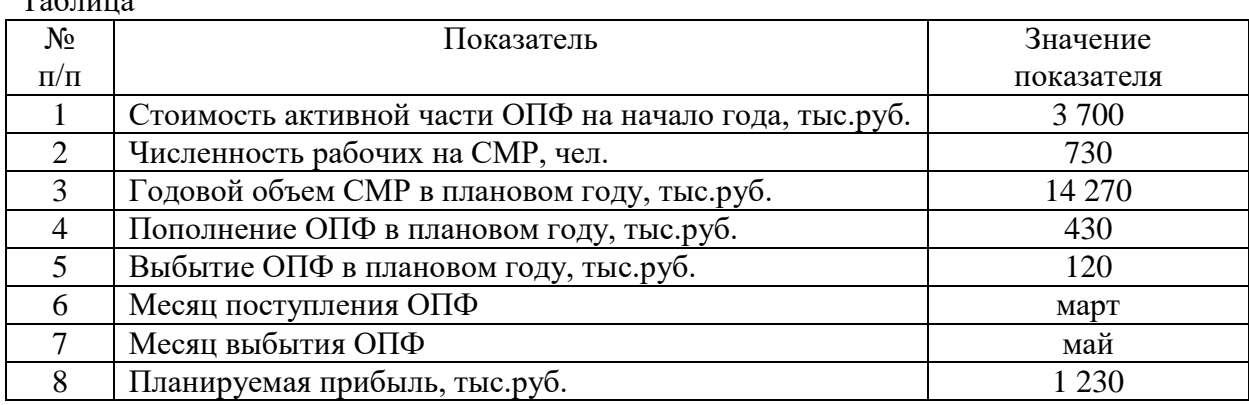

#### **Решение**

Чтобы определить показатель фондоотодачиопределим среднегодовую стоимость ОПФ по формуле :

430 х 9 120 х 7  $\Phi$ cr = 3 700 + ---------- - --------- = 3 700 + 322,5 - 70 = 3 952,5 тыс.руб 12 12

Теперь определим показатель фондоотдачи по формуле:

 14 270  $\Phi$ <sup>o</sup> $\sigma$  $\mu$  = ----------- = 3,61 3 952,5

Рассчитаем рентабельность (доходность) использования ОПФ по формуле

$$
3\Phi(P) = \frac{1230}{3952,5} = 0.31
$$

Определим показатель фондоёмкости по формуле:

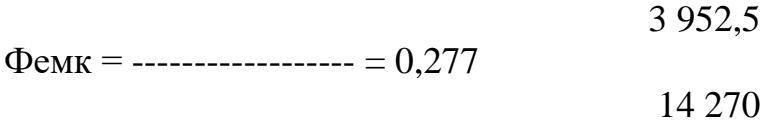

Фондовооруженность труда определим по формуле

 3 952,5  $\Phi_B$  = ---------------- = 5,414

#### **Практическая работа №2**

# **«Определение потребности организации в оборотных средствах»**

*Цель занятия: освоение методики определения потребности предприятия в оборотных средствах.*

*Количество часов: 2*

#### **Методические указания.**

Оборотные средства предприятия – это совокупность денежных и материальных средств, авансированных в производство, однократно участвующие в производственном процессе и полностью переносящие свою стоимость на готовую продукцию.

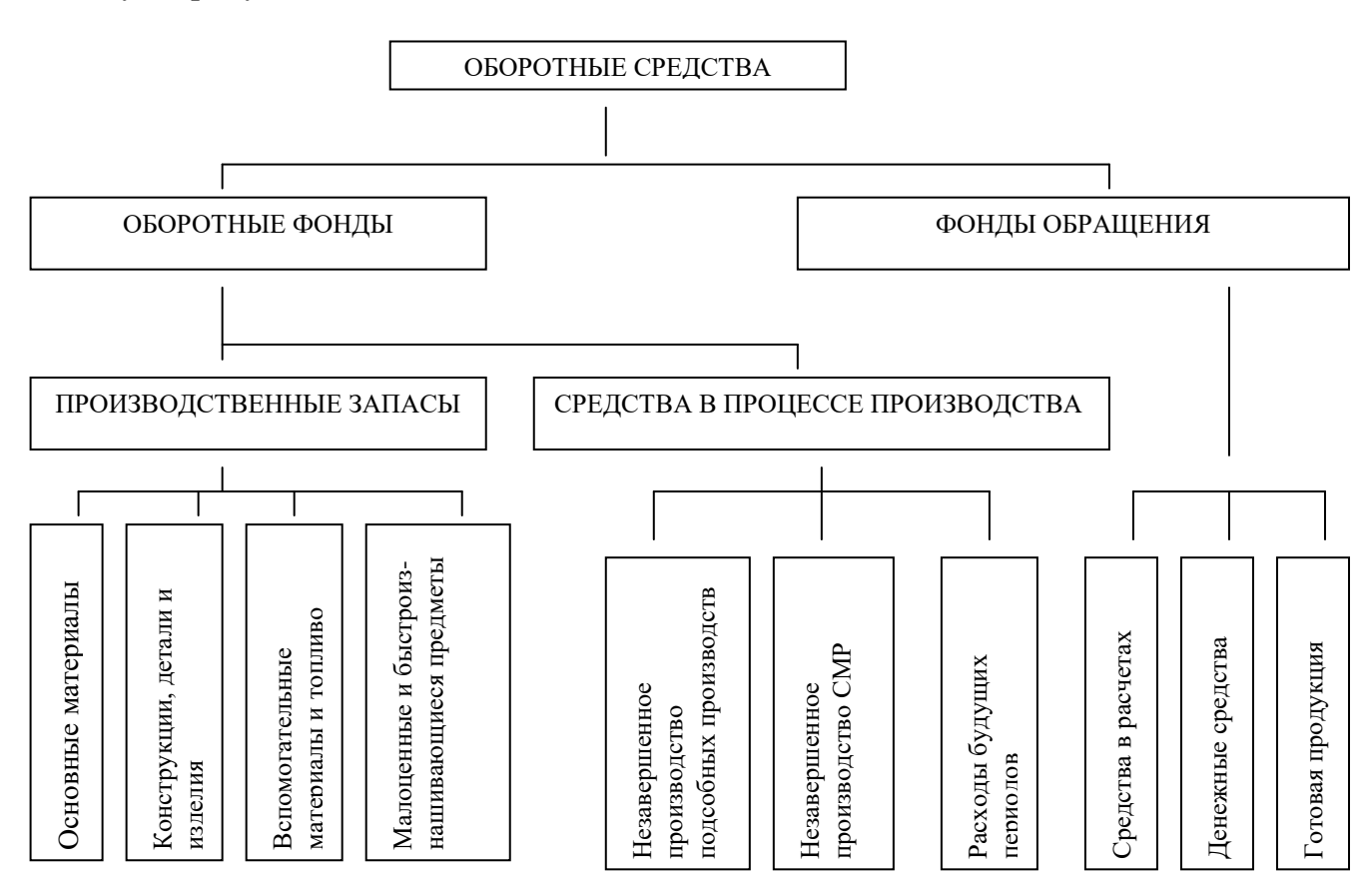

Рисунок 1- Состав и классификация оборотных средств в строительстве

Эффективное использование оборотных средств во многом зависит от правильного определения потребности в оборотных средствах. Для предприятия важно правильно определить оптимальную потребность в оборотных средствах,

это позволит с минимальными издержками получать прибыль, запланированную при данном объеме производства.

Занижение величины оборотных средств влечет за собой неустойчивое финансовое состояние, перебои в производственном процессе и снижение объема производства и прибыли. Завышение размера оборотных средств снижает возможности предприятия производить капитальные затраты по расширению производства.

Различают следующие методы определения потребности предприятия в оборотных средствах:

- метод прямого счета - определяет норматив как совокупность оборотных средств, складывающуюся из отдельных элементов.

- аналитический метод – устанавливает норматив по фактической величине оборотных средств за определенный период.

- опытно-лабораторный метод – устанавливает норматив на основе опыта, наблюдения, а также лабораторных испытаний.

- отчетно-статистический метод – определяет норматив на основе отчетностатистических данных за отчетный период.

- коэффициентный метод – устанавливает норматив, исходя из данных предшествующего периода с учетом изменения объемов СМР и увеличения скорости оборачиваемости средств.

Метод прямого счета используется при организации нового предприятия и периодическом уточнении потребности в оборотных средствах действующих предприятий. Метод прямого счета предполагает нормирование оборотных средств, вложенных в запасы и затраты, готовую продукцию на складе. В общем виде его содержание можно представить следующим образом:

- разработка норм запаса по отдельным важнейшим видам товарноматериальных ценностей всех элементов нормируемых оборотных средств;
- определение нормативов в денежном выражении для каждого элемента оборотных средств и совокупной потребности предприятия в оборотных средствах.

Конкретные условия работы каждого предприятия существенно влияют на размер норм оборотных средств. К таким условиям можно отнести:

- длительность производственного цикла;
- периодичность запуска материалов в производство;
- время подготовки материалов для производственного потребления;
- отдаленность поставщиков от потребителей.

Норма запаса оборотных средств – это количество дней, в течение которых оборотные средства отвлечены в материальные запасы, начиная с оплаты счета за материалы и кончая моментом их передачи в производство. Она включает в себя:

- *транспортный запас*, который определяется как разность между временем грузооборота и временем документооборота. (документооборот – время на высылку расчетных документов и сдачу их в банк, время на обработку документов в банке, время почтового пробега документов).

- *время на разгрузку, приемку и складскую обработку*поступивших материалов определяется по факту;
- *время на лабораторный анализ*материалов берется на основе хронометража;
- *время на подготовку материалов к производству.*Это относится к тем материалам, которые не могут сразу идти в производство (древесина-сушка, зерно-обработка и т.п);
- *текущий складской запас.* Он нужен для обеспечения непрерывности производственного процесса между двумя смежными поставками материалов;
- *гарантированный (страховой) запас,* необходимый на случай непредвиденных обстоятельств. Он устанавливается в размере 50% текущего складского запаса.

Норма оборотных средств по каждому виду материалов получается сложением рассчитанных выше дней запаса. Но мы имеем только количество дней, на которые отвлекаются денежные средства, чтобы получить норматив оборотных средств в деньгах необходимо умножить полученную норму на однодневный расход данного вида материалов в рублях:

$$
H = P \times \mathcal{A},
$$

где, Р – однодневный расход

Д – норма запаса в днях данного элемента оборотных средств.

Общий норматив оборотных средств по предприятию (Н<sup>общ</sup>), представляет собой сумму нормативов по отдельным (частным) элементам оборотных средств.

Критерием эффективности использования оборотных средств является показатель оборачиваемости, характеризующий скорость их оборота и отражающий взаимосвязь размера оборотных средств, объема СМР и времени их выполнения.

Оборачиваемость оборотных средств характеризуется числом циклов полного кругооборота денежных средств в течение планового периода времени. Ускорение оборачиваемости оборотных средств свидетельствует об увеличении выпуска и реализации готовой продукции, приходящейся на каждый рубль оборотных средств организации. Чем быстрее оборачиваются средства, тем меньше их сумма, необходимая для выполнения одного и того же объема работ.

Степень использования оборотных средств можно определить, используя показатели их оборачиваемости: коэффициент оборачиваемости (число оборотов средств за определенный период времени) и продолжительность одного оборота в днях.

*Коэффициент оборачиваемости по времени* рассчитывается по формуле :

#### **Коб = В/ОС**

где, В – выручка от сдачи работ, реализации материалов и услуг за определенный период времени;

ОС – средний остаток оборотных средств за тот же период.

*Однодневную выручкуза определенный период времени* определяется по формуле :

#### $OB = B/\Pi$

где, В – выручка в определенном периоде времени;

П – продолжительность периода

*Продолжительность одного оборота в днях данного периода* определяется по формуле :

# **П По = ОС х В**

*Высвобождение оборотных средств данного периода* определяется по формуле :

#### **Вос = В х По : П**

*Коэффициент загрузки оборотных средств* является обратным показателем коэффициента оборачиваемости и определяет, какое количество оборотных средств необходимо на 1 рубль выполненного объема работ и реализации товаров и услуг :

#### $K_3 = OC : B$

**Пример 1.**На основании исходных данных таблицы 4.1 определить и рассчитать:

- общий норматив оборотных средств на запасы сырья, основных материалов.
- величину высвобождения (или дополнительного вовлечения) денежных средств из оборота (в оборот) в результате ускорения (замедления) оборачиваемости оборотных средств.

- проанализировать оборачиваемость оборотных средств хозяйствующего субъекта.

Таблица

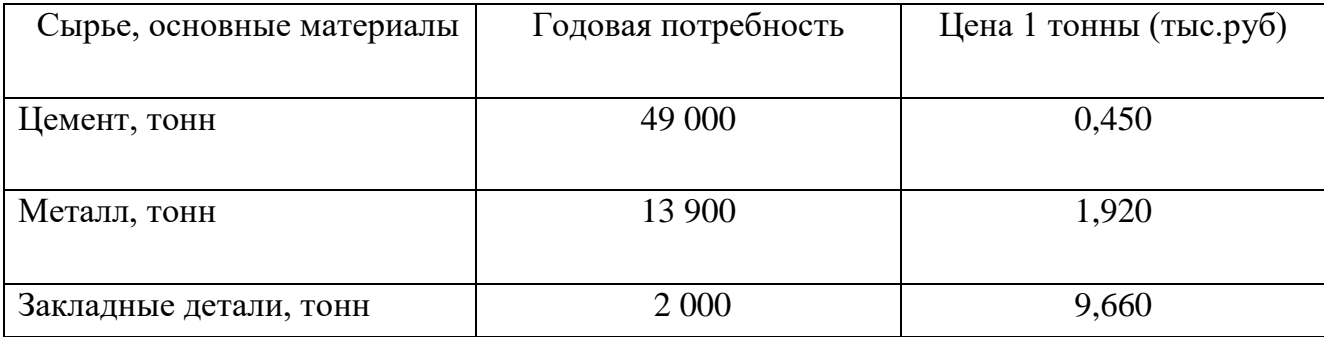

Норма оборотных средств включает следующие составляющие:

- пребывание в пути - 4 дня (цемент, закладные детали), 6 дней (металл);

- на выгрузке и складировании  $-1$  день для всех материалов;

- на лабораторном анализе – 1 день (закладные детали), 3 дня (цемент), 5 дней (металл);

- на создание текущего запаса – 10 дней (закладные детали), 20 дней (металл), 24 дня (цемент);

- на сохранение страхового запаса – 5 дней (закладные детали), 12 дней (цемент), 10 дней (металл).

# **Решение**

Подсчитаем норму оборотных средств по каждому виду материалов:

Норма цемента – 44 дня

Норма металла – 42 дня

Норма закладных деталей – 21 день, но мы имеем только количество дней, на которые отвлекаются денежные средства.

Определить норматив оборотных средств в деньгах можно по формуле :

Чтобы определить однодневный расход материалов (Р) надо найти сумму годового расхода каждого элемента:

- 1. Сумма годового расхода цемента: 49 000 х 0,450 тыс.руб : 1 т = 22 050 тыс.руб
- 2. Сумма годового расхода металла: 13 900 х 1,920 :  $1 = 26688$  тыс.руб
- 3. Сумма годового расхода закладных деталей: 2 000 х 9,660 : 1 тонну = 19 320 тыс.руб.

Тогда однодневный расход цемента равен:

 $P = 22 050 : 360 \text{ and } = 61,25 \text{ and } = 9000 \text{ and } = 61,25 \text{ and } = 9000 \text{ and } = 9000 \text{ and }$ 

Однодневный расход металла:

 $P = 26688 : 360 \text{$ дней} = 74,13 \text{ } \text{тыс.руб.}

Однодневный расход закладных деталей:

Р = 19 320 : 360 дней = 53,66 тыс.руб

Подставляя полученные данные в формулу получим норматив оборотных средств по каждому элементу:

для цемента:  $H = 61,25 \times 44 \text{ } \text{дня} = 2695 \text{ } \text{тыс.pуб.}$ для металла:  $H = 74,13 \times 42 = 3113,46 \text{ } \text{t}$ ыс.руб. для закладных деталей:  $H = 53,66 \times 21 = 1126,86 \text{ } \text{t}$ ыс.руб.

Затем складываем частные нормативы и получаем общий норматив оборотных средств на запасы сырья:

 $H^{66\text{III}} = 2695 + 3113,46 + 1126,86 = 6935,32 \text{ } \text{t}$ ыс.руб

**Пример 2.** Рассчитать необходимые показатели, проанализировать оборачиваемость оборотных средств хозяйствующего субъекта и определить величину высвобождения (или дополнительного вовлечения) денежных средств из оборота (в оборот) в результате ускорения (замедления) оборачиваемости оборотных средств. Данные для расчетов приведены в таблице

Таблина

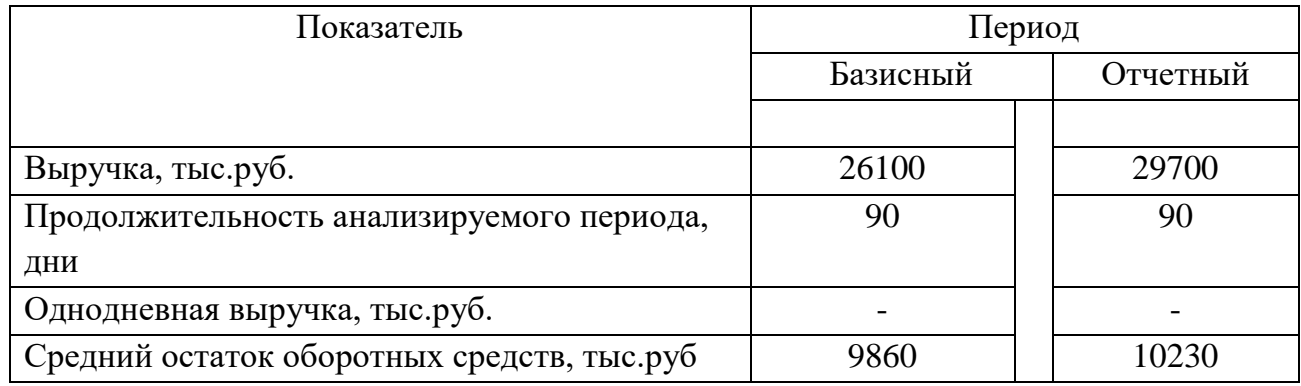

#### **Решение**

1. Определим однодневную выручку в базисном периоде по формуле :

 26100  $OB6 =$  ------------ = 290 тыс.руб 90

2. Вычислим однодневную выручку в отчетном периоде по формуле :

29 700

Ово = -------------- = 330 тыс.руб

90

3. Рассчитаем продолжительность одного оборота в днях в базисном периоде по формуле :

 90  $\Pi$ об = 9860 х -------- = 34 лня 26 100

4. Определим продолжительность одного оборота в днях в отчетном периоде :

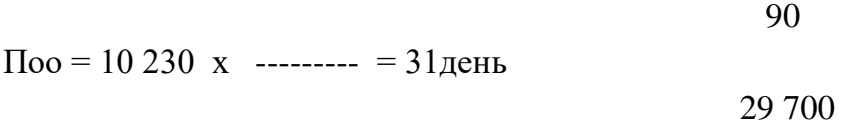

5. Рассчитаем высвобождение оборотных средств в отчетном периоде по формуле :

$$
BOC = 29\ 700 \times (34-3) : 90 = 10\ 230 \text{ }^{\circ}\text{Lipy5}
$$

6. Вычислим коэффициент оборачиваемости средств в обороте в базисном периоде по формуле :

$$
Ko6 = 26\ 100 : 9\ 860 = 2,6,
$$

- т.е. средства совершили 2,6 оборота за квартал.
- 7. Вычислим коэффициент оборачиваемости средств в обороте в отчетном периоде по формуле :

$$
Ko6 = 29\,700 : 10\,230 = 2.9,
$$

т.е. средства совершили 2,9 оборота за квартал.

8. Определим коэффициент загрузки средств в обороте в базисном периоде по формуле :

$$
K_3 = 9\,860 : 26\,100 = 0,38,
$$

т.е. на каждый рубль реализованной продукции приходится 0,38 руб. оборотных средств

9. Вычислим коэффициент загрузки средств в обороте в отчетном периоде по формуле :

#### $K_3 = 10230 : 29700 = 0,34,$

т.е. на один рубль реализованной продукции приходится 0,34 руб. оборотных средств

**Вывод:** На основании расчетов можно сделать вывод о том, что произошло сокращение длительности одного оборота в отчетном периоде по сравнению с базисным на 3 дня (34-31), что в свою очередь привело к увеличению коэффициента оборачиваемости в отчетном периоде по сравнению с базисным на 0,3 оборота (2,9-2,6) и высвобождению оборотных средств на сумму 10 230 тыс.руб. Однодневная выручка в отчетном периоде по сравнению с базисным выросла на 40 тыс.руб (330-290).

#### **Контрольные вопросы**

- 1. В чем сущность оборотных средств?
- 2. Назовите источники формирования ОС;
- 3. Приведите схему кругооборота оборотных средств;
- 4. Какими показателями характеризуется оборачиваемость оборотных средств?

#### **Практическая работа № 3**

#### **«Расчет показателей численности работников организации, текучести кадров. Расчёт показателей производительности труда»».**

*Цель занятия: Ознакомление с расчётом средних показателей численности рабочих, освоение методики расчёта показателей производительности труда.*

*Количество часов: 2*

#### **Методические указания.**

Трудовые ресурсы – это трудоспособная часть населения, обладающая физическим развитием, умственными способностями и знаниями, необходимыми для осуществления полезной трудовой деятельности в народном хозяйстве. Это значит, что проблемы трудовых ресурсов (их воспроизводства, формирования и использования) рассматриваются на макроуровне.

Решающую роль в трудовых ресурсах играет трудоспособное население в трудоспособном возрасте.

В любом обществе трудоспособное население состоит из двух групп: экономически активного и экономически неактивного населения.

Экономически активное население – это часть населения, занятая трудовой деятельностью, приносящей ей доход.

Различают общую и профессиональную трудоспособность. Общая трудоспособность - это способность к неквалифицированному труду, а профессиональная трудоспособность – это способность к конкретному виду труда, требующая специального обучения, т.е. способность к квалифицированному труду.

Рынок труда занимает важное место в структуре рыночной экономики. На рынке труда спрос и предложение противостоят друг другу. В ходе этого противостояния происходят:

- оценка рабочей силы;
- определение условий ее найма, условия труда;
- оценка возможности получения образования;
- изучение возможности профессионального роста;
- рассмотрение гарантий занятости;
- изучение миграции рабочей силы и т.д.

В условиях рынка сложно и практически невозможно достичь баланса спроса и предложения рабочей силы. Поэтому задачей государственной важности, целью управления трудовыми ресурсами является стремление к сбалансированности числа рабочих мест и рабочей силы.

Формирование и использование трудовых ресурсов в строительстве требует умелого управления трудовыми ресурсами.

Система управления трудовыми ресурсами в строительной организации включает в себя три взаимосвязанных блока:

1. формирование трудовых ресурсов;

2. развитие трудовых ресурсов строительной организации;

3. повышение качества трудового периода жизни.

Кадры предприятия – это совокупность работников различных профессионально-квалификационных групп, занятых на предприятии и входящих в его списочный состав. В списочный состав включаются все работники, принятые на работу, связанную как с основной так и с не основной его деятельностью.

Кадровый состав предприятия имеет определенные количественные, качественные и структурные характеристики.

*Количественная характеристика трудовых ресурсов* измеряется следующими показателями:

а) списочная численность работников предприятия – это численность работников списочного состава на определенное число или дату с учетом принятых и выбывших за этот день работников;

б) явочная численность – это количество работников списочного состава, явившихся на работу. Разница между явочным и списочным составом характеризует количество целодневных простоев (отпуска, болезни, командировки и т.д.).

в) среднесписочная численность – применяется для исчисления производительности труда, средней заработной платы, коэффициентов оборота, текучести кадров и ряда других показателей.

г) фонд ресурсов труда (Фрт) в человеко-днях или в человеко-часах определяется путем умножения среднесписочной численности работников (Чсп) на среднюю продолжительность рабочего периода в днях или часах (Трв): Фрт=ЧспхТрв

*Качественная характеристика трудовых ресурсов* персонала предприятия определяется

степенью профессиональной и квалификационной пригодности его работников для выполнения целей предприятия и производимых им работ.

*Структурная характеристика трудовых ресурсов* (персонала) предприятия определяется составом и количественным соотношением отдельных категорий и групп работников предприятия:

- непромышленный персонал – работники торговли и общественного питания, жилищного хозяйства, медицинских и оздоровительных учреждений, учебных заведений, учреждений дошкольного воспитания и культуры, состоящих на балансе предприятия;

- промышленно-производственный персонал – все работники основных, вспомогательных, подсобных и обслуживающих цехов; научно-исследовательских, конструкторских, технологических организаций и лабораторий; заводоуправления со всеми отделами и службами, а также служб, занятых капитальным и текущим ремонтом оборудования и транспортных средств своего предприятия;

Работники промышленно-производственного персонала подразделяются на две основные группы: рабочие и служащие.

К рабочим относятся лица, непосредственно занятые созданием материальных ценностей, ремонтом основных средств, перемещением грузов, перевозкой пассажиров, оказанием материальных услуг и др. Рабочие подразделяются на основных и вспомогательных.

В группе служащих выделяют такие категории работающих, как руководители, специалисты и служащие.

Отнесение работников предприятия к той или иной группе определяется классификатором профессий рабочих, должностей и тарифных разрядов служащих.

#### **Порядок расчета**

На основании исходных данных вычислить:

- средние показатели численности рабочих на металлообрабатывающем заводе за 1-ю декаду сентября с общевыходными днями в субботу и воскресенье;
- **-** среднесписочное число рабочих за период с начала года (январь-апрель);
- **-** коэффициент оборота по выбытию и коэффициент текучести кадров.

#### **Пример 1.**

#### **1. Определение средних показателей численности рабочих**

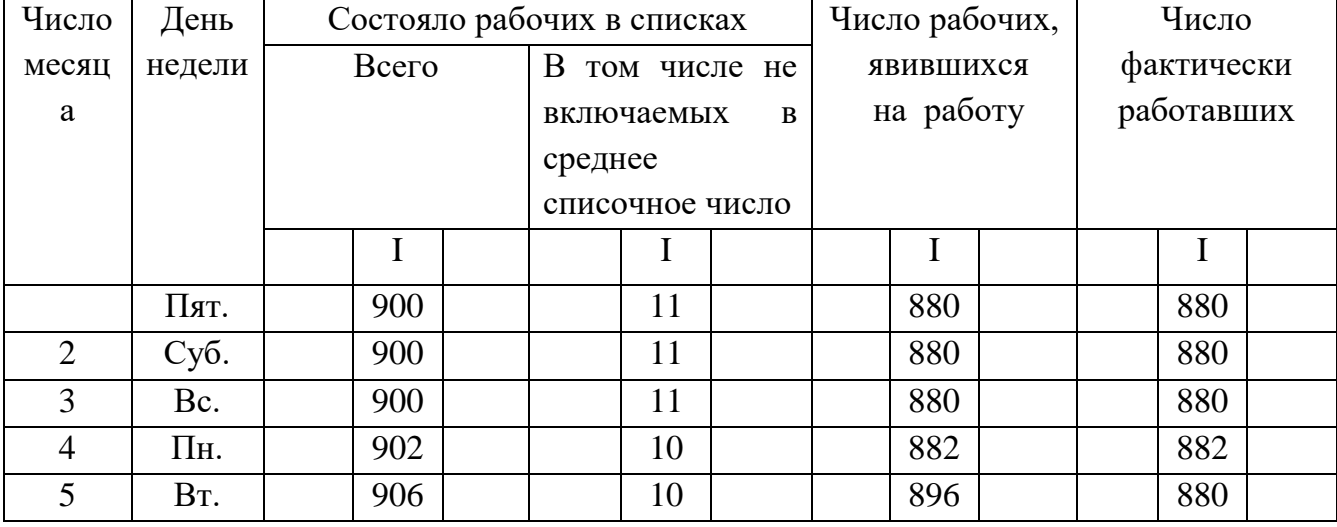

#### 1.1.Исходные данные

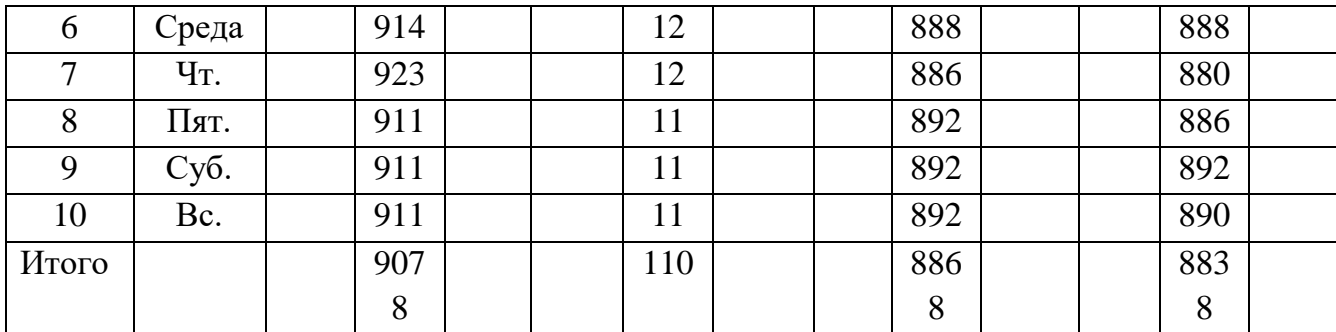

1.2. Расчет

1. Определим среднее списочное число рабочих за декаду  $9078 - 110 = 897$  человек

10

что как видно, меньше списочного числа на любую из дат.

2. Определим среднее явочное число рабочих:

 8868  $------ = 1478$  чел.  $\sim$  6 3. Определим среднее число фактически работавших:

<u>8838</u> ------- = 1473 чел

$$
6\,
$$

Следовательно, за первую декаду сентября явилось на работу 1478 человек, а фактически работало 1473.

#### **2. Определение среднесписочного число рабочих**

2.1. Исходные данные

На заводе среднее списочное число рабочих за 1 квартал – 1200 чел.

за апрель - 1600 чел.

#### 2.2. Расчет

Среднесписочное число рабочих за период с начала года составляет:

$$
1200 \times 3 + 1600
$$

 $------------ = 1300$  чел.

4

**3. Определение коэффициента оборота по выбытию и коэффициента текучести кадров**

3.1.Исходные данные. С предприятия за квартал выбыло рабочих по следующим причинам:

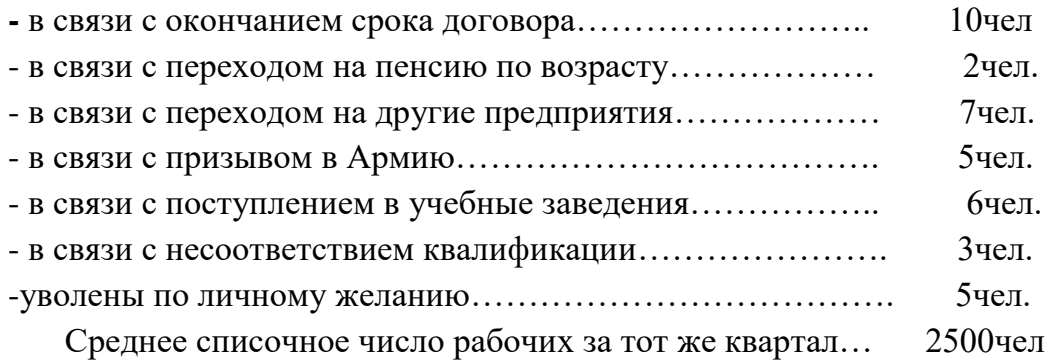

3.2. Расчет

Коэффициент выбытия кадров Кв.к (%) определяется отношением количества работников, уволенных по всем причинам за данный период времени Рув, к среднесписочной численности работников за тот же период Р.

Коэффициент выбытия кадров Кв.к. определяется по формуле : Рув  $KB.K. =$  -------------- x 100% Р

где Рув - количество работников, уволенных по всем причинам за данный период времени;

Р - среднесписочная численность работников за тот же период:

38

 $KB.K. =$  ------------  $x 100 = 1.52 %$ 

2500

 Текучесть складывается из выбытия по следующим причинам: увольнение за прогул и другие нарушения трудовой дисциплины, увольнение в связи с несоответствием квалификации, самовольный уход с предприятия, увольнение по собственному желанию работника.

Коэффициент текучести кадров Кт.к определяется делением численности работников предприятия (цеха, участка),выбывших или уволенных за данный период Рув, на среднесписочную численность за тот же период Р (в %).

Коэффициент текучести кадров Кт.к. определяется по формуле :

Кт.к. =  $P_yB/P \times 100$ 

где Рув - численность работников предприятия выбывших или уволенных за данный период

Р - среднесписочная численность работников за тот же период:

#### $K_{\text{T.K.}} = 8 / 2500 \text{ x } 100 = 0.32\%$

#### **Контрольные вопросы**

- 1. Что включает в себя понятие организации труда в строительстве?
- 2. Как вы понимаете сущность и состав трудовых ресурсов?
- 3. Какие показатели характеризуют трудовые ресурсы?
- 4. Какие количественные и качественные характеристики трудовых ресурсов Вы знаете?

Производительность труда отражает интенсивность и результативность труда работников сферы материального производства .

Для измерения производительности труда используются 2 показателя:

**1** Трудоёмкость отражает затраты труда (рабочего времени), приходящиеся на производство единицы продукции

$$
T=Q/t\ ,
$$

где Q – количество произведённой продукции:

t – затраты рабочего времени на производство продукции.

Различают нормативную, плановую и фактическую трудоёмкость.

Нормативная трудоёмкость определяется по элементным сметным нормам и на основании калькуляции затрат труда, составленных по технологическим картам производства СМР.

Плановая трудоёмкость определяется на основании показателей нормативной трудоемкости, уменьшенной на прогнозируемую величину её снижения с учётом коэффициента выполнения производственных норм за счёт внедрения в организации организационно- технических мероприятий.

Фактическая трудоёмкость – это фактические затраты труда на единицу работ или единицу готовой продукции.

 $T\phi = T\Pi J(H)/K B.H$ ,

где Тпл – плановая (нормативная) трудоёмкость, нормочасах;

Кв.н – коэффициент выполнения норм.

#### **Контрольные вопросы**

- *1. Производительность труда и ее показатели?*
- *2. Выработка и методы ее определения*
- *3. Понятие и виды трудоемкости*

#### **Пример 1**

Определить фактическую трудоёмкость. Плановая трудоёмкость детали составляет 24 нормо-мин, коэффициент выполнения норм равен 1,6.

#### **Решение**

1 Определяем фактическую трудоёмкость

```
T\phi = T\Pi J/KB.H
```

$$
T\phi = 24/1, 6 = 15
$$

**Вывод:** фактическая трудоёмкость детали составляет 15 мин.

#### **Пример 2**

Определить фактическую трудоёмкость в бригаде каменщиков.

Численность бригады 9 человек. За месяц (22 рабочих дня) бригада выполнила 528 м<sup>3</sup> кирпичной кладки.

#### **Решение**

1 Определяем затраты труда в бригаде на выполненный объём.

 $T = 9*22 = 198$  чел-дн

2 Определяем трудоёмкость 1 м $^3$  кирпичной кладки

```
Tp = T/Q
```

$$
Tp = 198/528 = 0,38 \text{ иел-дн.}
$$

**Вывод:** фактическая трудоёмкость составляет 0,38 чел-дн.

#### **Пример 3**

Определить нормативную, плановую и фактическую трудоёмкость.

Строительная организация выполнила годовой объём СМР в натуральных показателях :

- отделочные работы – 31600 м<sup>2</sup>;

- кирпичная кладка — 63700 м<sup>3</sup>;

- монтажные работ – 161000 м<sup>3</sup>.

Нормативы полной трудоёмкости производства на единицу СМР по направлениям производств :

- отделочные работы  $-0,15$  чел-час на  $1\text{m}^2$ ;

- кладка – 1,20 чел-час на 1 м<sup>3</sup>;

- монтажные работы – 0,22 чел-час на 1 м<sup>3</sup>.

Коэффициент выполнения производственных норм – 1,7.

Планируемое снижение нормативной трудоёмкости на 5% .

# **Решение**

1 Определяем нормативную трудоёмкость работ

Тнорм = ∑Тi\*Qi  $ThopM = (0,115*317600) + (1,2*63700) + (0,22*16100) =$  $47640 + 76440 + 35420 = 159500$  чел-час.

2 Определяем плановую трудоёмкость работ

Тпл = Тнорм -∆Т

$$
T_{\Pi J I} = 159500 - 7975 = 151525
$$

3 Определяем фактическую трудоёмкость работ

 $T\phi = T\Pi J/K$ в.н Тф = 151525/1,7 = 89132 чел-час

**Вывод:** нормативная трудоёмкость составляет 159500 чел-час, плановая

- 151525 чел-час, фактическая – 89132 чел-час.

**2** Выработкаявляется показателем, обратным трудоёмкости, и определяется количеством доброкачественной продукции, произведённой в единицу времени.

В строительных организациях выработка определяется в натуральном и стоимостном выражении.

Выработка в натуральных показателях определяется:

$$
B = Q/T
$$

Выработка в стоимостном выражении на одного работающего занятого на СМР и в подобных производствах, рассчитывается по формуле;

#### $B = Ocmp/H$

где Qсмр – объём выполненных СМР по их сметной стоимости , руб ;

Ч – среднесписочная численность работающих, чел.

# **Пример 4**

Определить выработку на 1чел-день по сметной стоимости и в натуральных показателях. Бригада штукатуров в составе 15 человек в течение месяца выполнила объём работ в количестве 5000 м<sup>2</sup> на сумму 450 тыс. руб. Рабочих дней в месяц – 22.

# **Решение**

1 Определяем дневную выработку

 $B = OcMp/(4*t)$  $B = 450/(15*22) = 1,36$  тыс.руб/чел.

2 Определяем натуральную выработку

$$
B = Q/T
$$
  
B = 5000/(15\*22) = 15 m<sup>2</sup>/4 $\text{etm}$ -день

**Вывод:** выработка на 1 чел – день составила 1,36 тыс.руб; выработка в натуральном измерении составляет 15 м<sup>2</sup>/чел-день.

# **Пример 5**

Определить месячную, дневную и часовую выработку.

Объём СМР по плану составляет 2340 тыс.руб. численность рабочих 67 чел, количество рабочих дней в расчёте на 1 рабочего 21. Фактически выполнено СМР на сумму 2572 тыс.руб. при численности рабочих 73 чел. Количество рабочих дней в расчёте на 1 рабочего – 22, средняя продолжительность рабочего времени – 8,4 час.

# **Решение**

1 Определяем месячную выработку:

- по плану:

Впл = Qсмр/ч Впл = 2340/67 = 34,9 тыс.руб/чел

- фактическую:

 $B\phi = 2572/73 = 35.2$  тыс.руб/чел

2 Определяем дневную выработку:

- по плану:

$$
B = Q/(q^*t)
$$
  
B = 2340/(67\*21) = 1,7 r<sub>BL</sub>c.py6/4e<sub>II</sub>

- фактическую:

 $B\phi = 2572/(73*22) = 1,6$  тыс.руб/чел

3 Определяем часовую выработку :

- по плану:

$$
B = Q/(q^*t^*t_c)
$$
  
B = 2340/(67\*21\*8,4) = 2340/11818,8 = 0,2 r<sub>BL</sub>py6/4e<sub>II</sub>

- фактическую:

 $B = 2572/(73*22*8,4) = 2572/13490,4 = 0,19$  тыс.руб/чел

**Вывод:** месячная выработка вырослана 0,8% (35,2:34,9); дневная сократилась на 5,9% (1,6:1,7); часовая сократилась на 5% (0,19:0,2). При таких условиях сокращение дневной выработки свидетельствует о наличии внутрисменных потерь рабочего времени.

Повышение производительности труда – экономия затрат на единицу продукции.

Резервы роста производительности труда – потенциальные возможности снижения трудоёмкости продукции и сокращение сверхплановых потерь рабочего времени.

Рост производительности труда (∆В) за счёт сокращения внутрисменных потерь рабочего времени определяется:

 $\Delta B = (100-m)/(100-n)*100-100$ 

где m – предполагаемые потери рабочего времени в планируемом периоде, %;

 $n -$  фактические потери рабочего времени в отчётный период.  $\%$ .

Рост производительности труда за счёт снижения трудоёмкости работ определяется:

 $\Delta B = \Delta T/(100-\Delta T)^*100%$ 

#### **Пример 6**

Определить производительность труда одного работника в отчётном и планируемом периодах, а также рост производительности труда в планируемом периоде.

В отчётном году объём СМР составил 1440 тыс. руб., среднесписочная численность рабочих 52 чел. В планируемом году объём СМР составил 1484 тыс. руб., а численность рабочих сократится на 14 человек.

#### **Решение**

1 Определяем выработку отчётного периода

Вот =Q/ч

Вот = 1440/52 = 27,7 тыс. руб./чел.

2 Определяем выработку в планируемом периоде

 $B\pi\pi = O/\Psi$  $B<sub>III</sub> = 1484/38 = 39$  тыс. руб./чел.

3 Определяем рост производительности труда в планируемом периоде

 $\Delta \Pi = (B \Pi \Pi - B \Pi) / B \Pi \Pi^* 100\%$ 

$$
\Delta \Pi = (39-27,7)/27,7*100\% = 40,7\%
$$

**Вывод:** прирост производительности труда в планируемом периоде составил 40,7%

# **Практическая работа №4 «Определение заработной платы по различным системам оплаты труда»**

*Цель практического занятия: научиться определять размер оплаты труда рабочих.*

*Количество часов: 2*

# **Методические указания:**

В зависимости от организационных форм труда в строительстве различают индивидуальную и коллективную разновидность прямой сдельной системы оплаты.

В основе прямой сдельной системы оплаты труда лежит сдельная расценка, представляющая собой установленный размер заработной платы за выполнение единицы доброкачественной продукции, полученной в нормальных организационно-технических условиях на объектах строительства.

Прямой сдельный заработок  $S_{c,d}$ , руб., всегда можно определить по формуле

$$
S_{c\delta} = K \sum R_i N_{\epsilon s \psi}^{\dagger}, \text{py6}.
$$

где К - коэффициент к нормам труда и расценкам [см. Общую часть к ЕНиР (ВНиР) или Техническую часть конкретного сборника]; Ri - сдельная расценка, принятая по ЕНиР (ВНиР) или подсчитанная по формуле; - норма выработки - объем работ, фактически выполненный рабочими/

**Пример***.* Определить размер заработной платы рабочих (1 чел. - 3-го разр. 1 чел. - 4-го разр.), занятых на обработке стыков панелей. Норма труда - 4,1 Чел.-ч/100 м, продолжительность рабочей смены - 8,2 ч. Всего отработано за месяц 22 смены, производительность труда - 120 %.

# **Решение:**

1. Выработка фактическая:  $N_{\text{b}} = 2 \times 8, 2 \times 100 : 4, 1 \times 120 : 100 = 480$  м/смену;

2. Сдельная расценка:  $R = [(0.7x1) + (0.64x1)]$ :  $(1 + 1)x4$ ,  $1 \ll \ll 2.75$  руб./100 м;

3. Сдельный заработок (K = 1): а) за смену  $S_{c} = 2.75x4.8 = 13.2y$  руб.; б) за 22 смены  $S_{cI} = 13,2x22 = 290,1$  руб.

*Аккордная система оплаты труда*, как разновидность сдельной, применяется для оплаты не отдельных видов работ, а целого их комплекса. Заработок при этой системе нормируется по соответствующим укрупненным (аккордным) расценкам, полученным путем калькулирования данного комплекса работ, включая основные, вспомогательные и сопутствующие работы.

Калькуляции составляются по действующим нормам и расценкам с учетом конкретных организационно-технических условий выполнения данного строительно-монтажного процесса. Размер аккордной заработной платы устанавливают по формуле

$$
S_{ax} = R_a V_{ex}
$$

где Ra - аккордная расценка; V<sub>в.п</sub> - объем работ ведущего комплексного процесса в его главной единице измерения.

**Пример.** Определить заработную плату рабочих, занятых на устройстве полов из линолеума площадью 5100 м2, если по № Е19-11 сдельная расценка на устройство полов равна 0,171 руб./м2 и на установку плинтусов - 5,45 руб./100 м,

# **Решение.**

Укрупненная комплексная расценка на 10 м2 R = 0,171x10+5,45 :  $10 = 2,255$ руб.

Заработок аккордный  $S_{a,k} = 2,255(5100:10) = 1150$  руб.

Бригады, переведенные на аккордно-премиальную систему оплаты, получают утвержденный главным инженером строек аккордный наряд-задание на выполнение установленного на месяц плана работ.

Оплата труда рабочих производится исходя из фактически выполненных и принятых работ и комплексов по аккордному заданию. Приемка выполненных работ производится в строгом соответствии с рабочими чертежами проектов, СНиПами и техническими условиями (ТУ), Допущенные бригадой нарушения требований проекта и СНиП должны быть устранены ею в пределах установленного заданием календарного срока без дополнительной оплаты.

Полный заработок бригад при аккордно-премиальной системе оплаты труда можно подсчитать, применяя следующую формулу

$$
\mathcal{S}_{\rm{ax},x}=\mathcal{S}_{\rm{ax}}+H
$$

где П - премия, размер которой устанавливается с учетом регламентированного предела премиального коэффициента и суммы аккордного заработка, а именно,

$$
\varPi = K\mathcal{S}_{\text{av}}
$$

где К - премиальный коэффициент, равный 0,4 или 0,6; - размер аккордного (сдельного) заработка

Повременная оплата труда рабочих применяется, как правило, на тех работах, которые трудно поддаются нормированию, где сложно вести учет фактически выполненных работ

Размер повременной оплаты - труда Sп, руб., устанавливается умножением соответствующей тарифной ставки на часы, фактически отработанные рабочим-повременщиком. Продолжительность работы определяется по табелю, а тарифная ставка в соответствии с присвоенным рабочему тарифным разрядом:

$$
S_x=C_it_i
$$

**Пример.** Дежурный слесарь 5-го разр. в течение 22 смен бесперебойно обслуживал машины на строительном участке. Определите его заработную плату.

**Решение.** Заработок рабочего составит:  $\text{Sn} = 0.91 \times 22.8 = 160.2 \text{ p}$ 

С целью повышения материальной заинтересованности рабочихповременщиков, а также улучшения качества

их работы, повременная оплата труда сочетается с премией. В этом случае, кроме тарифного заработка, рабочий получает премию за определенно установленные показатели в размере 20-40 % тарифной ставки  $(k = 1, 2 - 1, 4)$ . Общий заработок рабочих при повременно-премиальной системе Sп-п, руб., будет равен:

$$
S_{n-k} = \kappa C_i t_i
$$

**Пример.** Электромонтер 5-го разр. отработал 176 ч с установленной премией в размере 20 % Определить повременно-премиальный заработок.

**Решение.** Общая сумма заработка Sп-п = 1,2(0,9x176) = 192,2 руб.

С целью повышения качественных показателей бригад, занятых в строительстве, а также для сокращения числа нарушений трудовой и производственной дисциплины согласно Руководству по применению

КТУ, разработанному ВНИПИ труда в строительстве Госстроя, рекомендуется применять коэффициент трудового участия (КТУ).

Согласно этим рекомендациям размер КТУ устанавливается в пределах 0,5-2. Рекомендованный диапазон КТУ используется советом бригады с учетом трудового участия (вклада) каждого рабочего. При этом совет учитывает: индивидуальную производительность труда, качество и сложность работ, фактическое совмещение профессий, увеличение зон обслуживания и др.

Для объективной оценки личного вклада каждого члена бригады при выполнении данной работы бригадир ведет учет в специальном журнале. Конкретный размер КТУ на месяц устанавливается советом бригады открытым голосованием, протокол которого прикладывается к наряду и табелю.

Полный заработок члена бригады с учетом КТУ подсчитывается по формуле

 $S_{\alpha\beta\gamma} = S_{\gamma\gamma}KTV + S_{\gamma\alpha\delta} + P$ 

где Sт -заработок по тарифу (повременный)

 $S<sub>n.ca</sub>$ . -приработок сдельный, приходящийся на единицу условной расчетной величины, который можно подсчитать

следующим образом:

$$
S_{\mathbf{x},\mathbf{c}\delta}=S_{\mathbf{w}}KTY\cdot K_{1}
$$

К1 -устанавливается как частное от деления суммы сдельного приработка на условную расчетную величину бригады:

$$
K_1 = \sum S_{\alpha\delta} / \sum R_{\mu\alpha\delta}
$$

 $S_{c,d}$  - сумма сдельного заработка бригады, руб.;  $R_{yc,d}$ - расчетная условная величина, получаемая путем умножения тарифного заработка на КТУ; Р премия, подсчет которой ведется для каждого члена бригады умножением всей суммы премии на К2

 $K_2 = \sum P / \sum R_{\mu n}$ 

Р- сумма премии, установленная бригаде.

# **Практическая работа №5**

#### **«Расчет заработной платы с учетом деятельности членов бригады»**

**Цель занятия:** научиться распределять зарплату между рабочими

Количество часов: 2

# **Методические указания:**

В промышленности основным первичным трудовым коллективом является производственная бригада.

Труд рабочих, объединенных в бригады, оплачивается по конечному результату в зависимости от коллективного заработка трудового вклада каждого. Бригаде на порученную работу, независимо от количества рабочих, фактически работавших в данный период, выдается один наряд, в котором указывается производственное задание или объем работы, расценка за единицу годной продукции или работы.

Фактическая заработная плата бригады (заработок) состоит из трех частей:

− из тарифной части заработной платы ЗПТАР, начисляемой за количество годной продукции, изготовленной в пределах установленной планом бригаде нормы выработки НВ по утвержденным бригадным расценкам РБР;

− из приработка ПБ, выплачиваемого по тем же утвержденным расценкам, но за количество годной продукции, изготовленной сверх установленного планового задания ΔНВ;

− из премии ПРБ, материального дополнительного вознаграждения за достижение или превышение установленной меры труда или четкое и точное соблюдение условий производства.

Совокупность перечисленных составных частей и образует основную заработную плату бригады:

«Приработок» – термин, применяемый на практике для обозначения части заработной платы, получающейся за счет лучшей работы, перевыполнения задания, переработки норм выработки, и его нельзя отождествлять с другими видами заработной платы, получаемой за совместительство, по другому месту работы или за работу в сверхурочное время.

Приработок определяется путем вычитания из сдельного заработка бригады тарифной части заработной платы.

Фактический заработок бригады распределяется между ее членами в соответствии с коэффициентом трудового участия (КТУ), устанавливаемым каждому рабочему советом бригады.

На практике получили распространение, в основном, три метода распределения заработка бригады:

1.Распределение бригадного заработка в соответствии с присвоенными рабочим тарифными разрядами и фактически отработанным временем Каждому тарифному разряду соответствует своя тарифная ставка рабочегосдельщика Сi. Поэтому практически заработок распределяется по тарифным ставкам и отработанному времени СiТi.

2. Расчет заработной платы отдельных членов бригады при распределении сдельного приработка и премии по КТУ

3. Расчет заработной платы отдельных членов бригады, когда по КТУ распределяется только премия .

# **Пример 1**

. Общая сумма заработной платы за месяц 1 831,51 руб., в том числе: заработная плата по тарифу – 1 098,0 руб.; сдельный приработок бригады – 354,10 руб.; премия по положению – 379,4 руб.

1. Выполняем расчет заработной платы членам бригады по тарифным ставкам и отработанному времени, где определяем тарифную заработную плата каждого рабочего путем умножения тарифной ставки (Ci) на фактически отработанное время каждым рабочим (Ti).

2. Находим величину заработка за месяц бригады, приходящаяся на один рубль тарифной заработной платы.

3. Подсчитываем заработную плату каждого члена бригады за отчетный месяц.

4. Выполняем расчет заработной платы рабочих бригады при распределении приработка и премии по КТУ

5. Находим тарифную заработную плату с учетом КТУ

6. Определяем величину приработка и премии, приходящихся на один рубль тарифной зарплаты бригады с учетом КТУ.

7. Определяем величину приработка и премии, приходящихся каждому рабочему.

8. Подсчитываем заработную плату каждого рабочего.

9. Выполняем расчет заработной платы рабочим бригады, когда по КТУ распределяется только премия бригады.

10. Приработок распределяется пропорционально тарифной части заработной платы.

11. Суммированием тарифной части заработной платы и приработка находим сдельную заработную плату каждого рабочего бригады.

12. Распределяем премию, пропорционально тарифной заработной плате, определенной с учетом КТУ.

13. Складывая сдельный заработок и премию, подсчитываем месячную заработную плату для каждого рабочего.

# **Составление калькуляции затрат на производство и реализацию продукции**

**Цель занятия:** научиться составлять калькуляцию на производство продукции

*Количество часов: 2*

# **Методические указания:**

Себестоимость – это экономический показатель, выражающий в денежной форме все затраты предприятия на производство и реализацию продукции. В общем виде себестоимость представляет собой:

 $C = M + A + 3\Pi$ 

где М – материальные затраты,  $A$  – амортизация,  $3\Pi$  – заработная плата. Себестоимость можно определить по всей продукции, по отдельным ее видам, узлам, деталям, производственным процессам, по работе подразделений, участков, цехов.

Основные затраты связаны непосредственно с производством продукции, а накладные – с обслуживанием и управлением подразделений или производством в целом.

Под статьями затрат понимаются затраты, включающие один или несколько экономических элементов. Статьи калькуляции учитывают назначение и место возникновения затрат. Это называется калькуляцией себестоимости продукции, которая включает:

- $\Box$ сырье и материалы;
- $\Box$ покупные изделия, полуфабрикаты;
- заработная плата основная производственных рабочих;  $\Box$
- заработная плата дополнительная производственных рабочих;  $\Box$

 $\Box$ отчисление на социальное страхование с заработной платы основной и дополнительной производственных рабочих;

- $\Box$ расходы на подготовку и освоение производства;
- $\Box$ расходы на содержание и эксплуатацию оборудования;
- $\Box$ цеховые расходы;
- $\Box$ общезаводские расходы;
- $\Box$ потери от брака;
- $\overline{\phantom{a}}$ внепроизводственные расходы.

Первые восемь статей образуют цеховую себестоимость. Цеховая себестоимость + общезаводские расходы + потери от брака составляют производственную себестоимость. Все 11 статей представляют полную себестоимость продукции.

# **Пример**

Выполнить группировку затрат по калькуляционным статьям и определить цеховые, общезаводские и внепроизводственные расходы по следующим исходным данным, приве-денным в таблице 1.1.

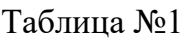

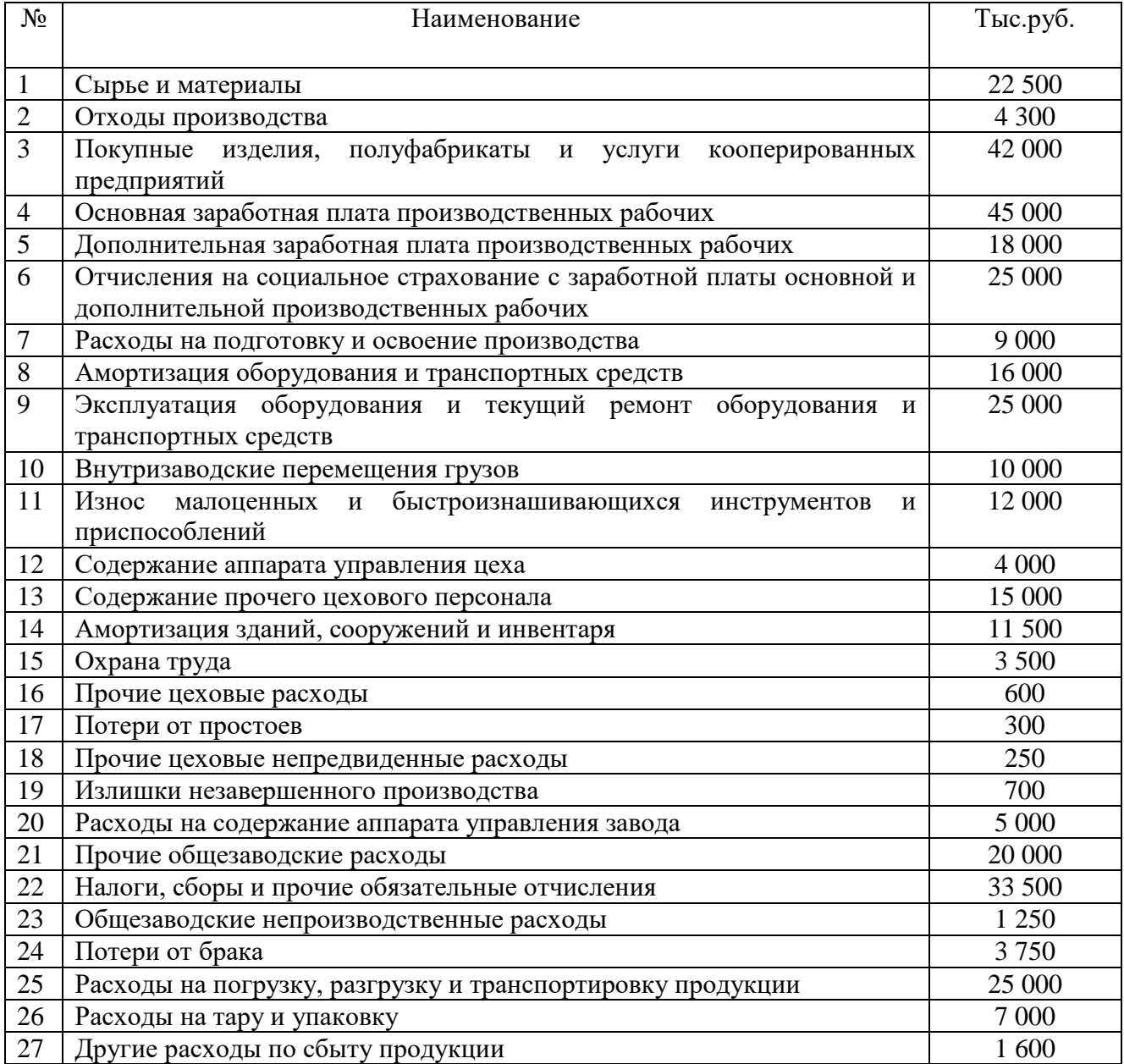

#### Решение:

1) Определяем сумму расходов на содержание и эксплуатацию оборудования (п.8 +  $\pi$ .9 +  $\pi$ .10 +  $\pi$ . 11):

 $16\,000 + 25\,000 + 10\,000 + 12\,000 = 63\,000$  Tbic.py6.

2) Определяем сумму цеховых расходов (п.  $12 + \pi$ .  $13 + \pi$ .  $14 + \pi$ .  $15 + \pi$ .  $16 + \pi$ .  $17 + \pi$ п.18 +п.19):

4 000+15 000+11 500+3 500+600+300+250+700 = 35850 тыс.руб. 3) Определяем сумму общезаводских расходов ( $\pi$ .20 +  $\pi$ .21 +  $\pi$ .22 +  $\pi$ .23):

 $5000 + 20000 + 33500 + 1250 = 59750$  TbIc.pyo.

4) Определяем сумму внепроизводственных расходов  $(n.25 + n.26 + n.27)$ :

 $25\,000 + 7\,000 + 1\,600 = 33\,600$  тыс.руб.

5) Определяем цеховую себестоимость продукции (п.1 + п.2 +п.3+п.4+ п.5+п.6+п.7+расходы на содержание и эксплуатацию оборудования + цеховые расходы):

 $22\,500+4\,300+42\,000+45\,000+18\,000+25\,000+9\,000+63\,000+35\,850=264\,650$ тыс.руб.

6) Определяем производственную себестоимость продукции (п.24 + цеховая себестоимость + общезаводские расходы):

 $3750 + 264650 + 59750 = 328150$  TbIc.py6.

7) Определяем полную себестоимость продукции (производственная себестоимость + внепроизводственные расходы):  $328\ 150 + 33\ 000 = 361\ 750$  TbIc.pyo.

#### **«Составление локальногосметного расчета»**

*Цель занятия: освоение методики составления локальных смет, используя нормативные документы.*

*Количество часов: 4*

#### **Методические указания.**

Локальные сметные расчёты (сметы) составляются по образцу №4 приложения №2 к МДС 81-35.2004 по подсчитанным объёмам работ в соответствующих единицах измерения с использованием сметной нормативной базы 2001 года.

Расценки выбираются по соответствующим Территориальным единичным расценкам по видам работ. Нумерация делается сплошная.

В графе 2 указывается шифр нормы, состоящий из номера сборника (два знака), номера раздела (два знака), порядкового номера таблицы в данном разделе (три знака), и порядкового номера нормы в данной таблице (один-два разделе (три знака), и порядкового номера нормы в данной таблице (один-два знака) или обоснования стоимости материалов, изделий и конструкций.

В графу 3 записываются наименование работ и затрат и единицу измерения.

В графе 4 проставляют количество по проекту в соответствующих единицах измерения.

В графу 5 проставляют: в числителе – прямые затраты (ТЕР гр.3); в знаменателе – оплату труда строителей (ТЕР гр.4)

В графу 6 проставляют: в числителе – эксплуатация машин (ТЕР гр.5); в знаменателе – оплату труда машинистов (ТЕР гр.6)

В графу 10 – затраты труда строителей (ТЕР гр.8).

После выборки нормативного документа производят расчёт по 7-9,11 графам, путём умножения количества на соответствующую стоимость.

Результаты вычислений и итоговые данные в локальных сметных расчётах округляются до целых рублей.

Далее подсчитывается итог прямых затрат и по каждому виду работ начисляются накладные расходы в % от фонда оплаты труда (МДС 81- 33.2004), и сметную прибыль в % от фонда оплаты труда (МДС 81-25.2001).

Прямые затраты складываются с накладными расходами и сметной прибылью по графе 7 и получают сметную стоимость.

Сметную стоимость строительно-монтажных работ индексируют в текущие цены на текущий квартал текущего года.

Коэффициент индексации на 4 квартал 2009 г. определены ФАС и ЖКХ в размерах к сметной стоимости:

- строительно-монтажных работ – Ксмр = 6,61;

- к оплате труда рабочих –  $K_{0,T} = 12.17$ ;

- к стоимости материалов – Кмат. = 5,12;

- к стоимости эксплуатации машин и механизмов –  $K$ э $\text{MeX} = 4,84$ .

Переумножив стоимость граф 7,8,9 на соответствующие индексы к сметной стоимости, получают проиндексированную сметную стоимость, на которую начисляют налог на добавленную стоимость в размере 18%  $(H<sub>Д</sub>C=18%)$ .

Далее необходимо сложить проиндексированную сметную стоимость с НДС. Эта сумма является сметной стоимостью на текущий квартал текущего года.

На шапку локального сметного расчёта (сметы) проставляют сметную стоимость из графы 7(тыс. руб.); средства на оплату труда – это сумма графы 8 и знаменателя графы 9; указывают в ценах того года, когда составлен локальный сметный расчёт (смета).

# **Локальный сметный расчёт (смета) должен быть подписан:**

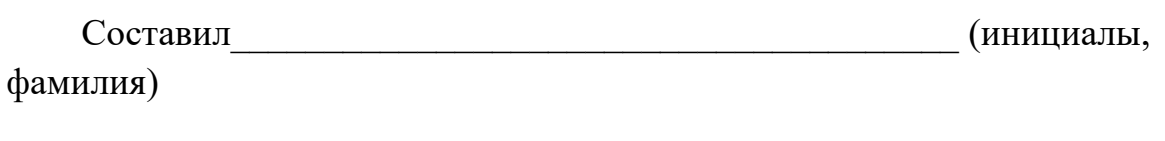

подпись

Проверил\_\_\_\_\_\_\_\_\_\_\_\_\_\_\_\_\_\_\_\_\_\_\_\_\_\_\_\_\_\_\_\_\_\_\_\_\_\_\_ (инициалы, фамилия)

подпись

Дата\_\_\_\_\_\_\_\_\_\_\_\_\_\_\_\_\_\_

# **НОРМАТИВЫ НАКЛАДНЫХ РАСХОДОВ И СМЕТНОЙ ПРИБЫЛИ ПО ВИДАМ СТРОИТЕЛЬНЫХ И МОНТАЖНЫХ РАБОТ**

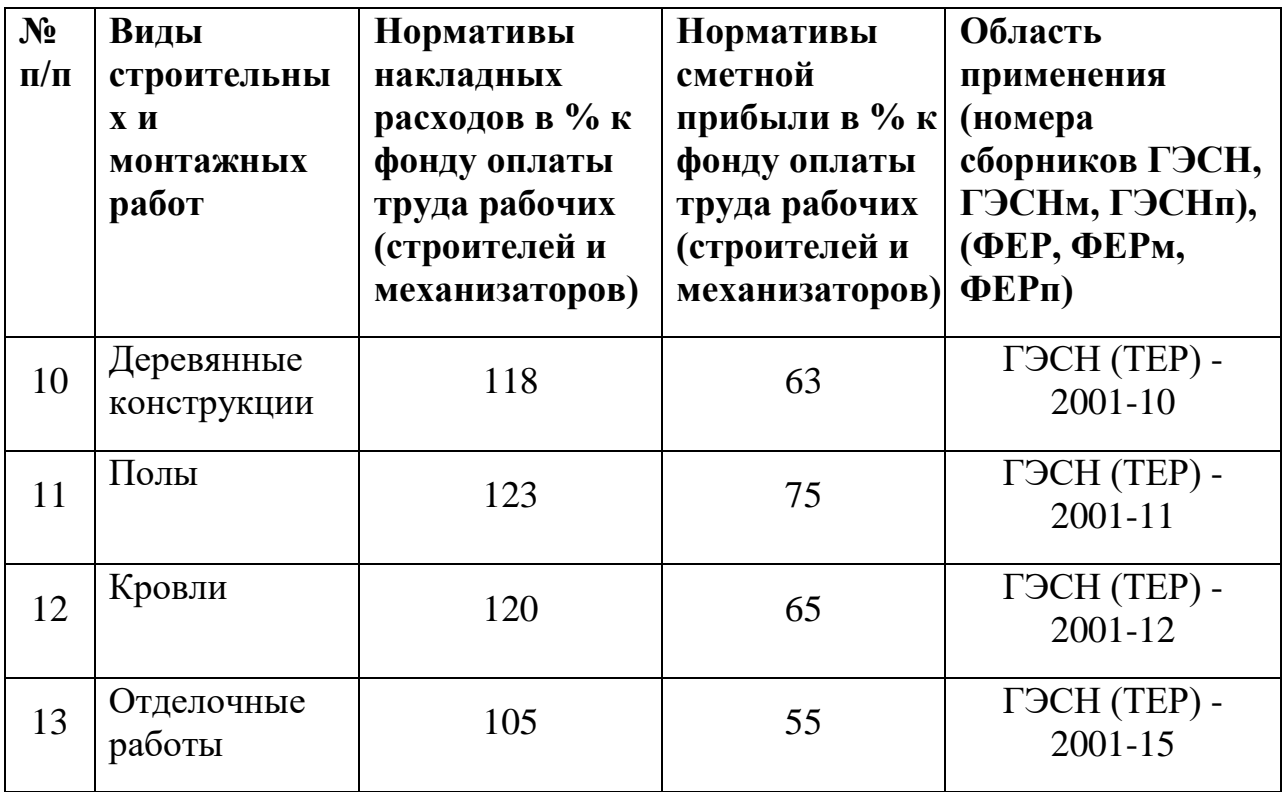

# **Пример 1**

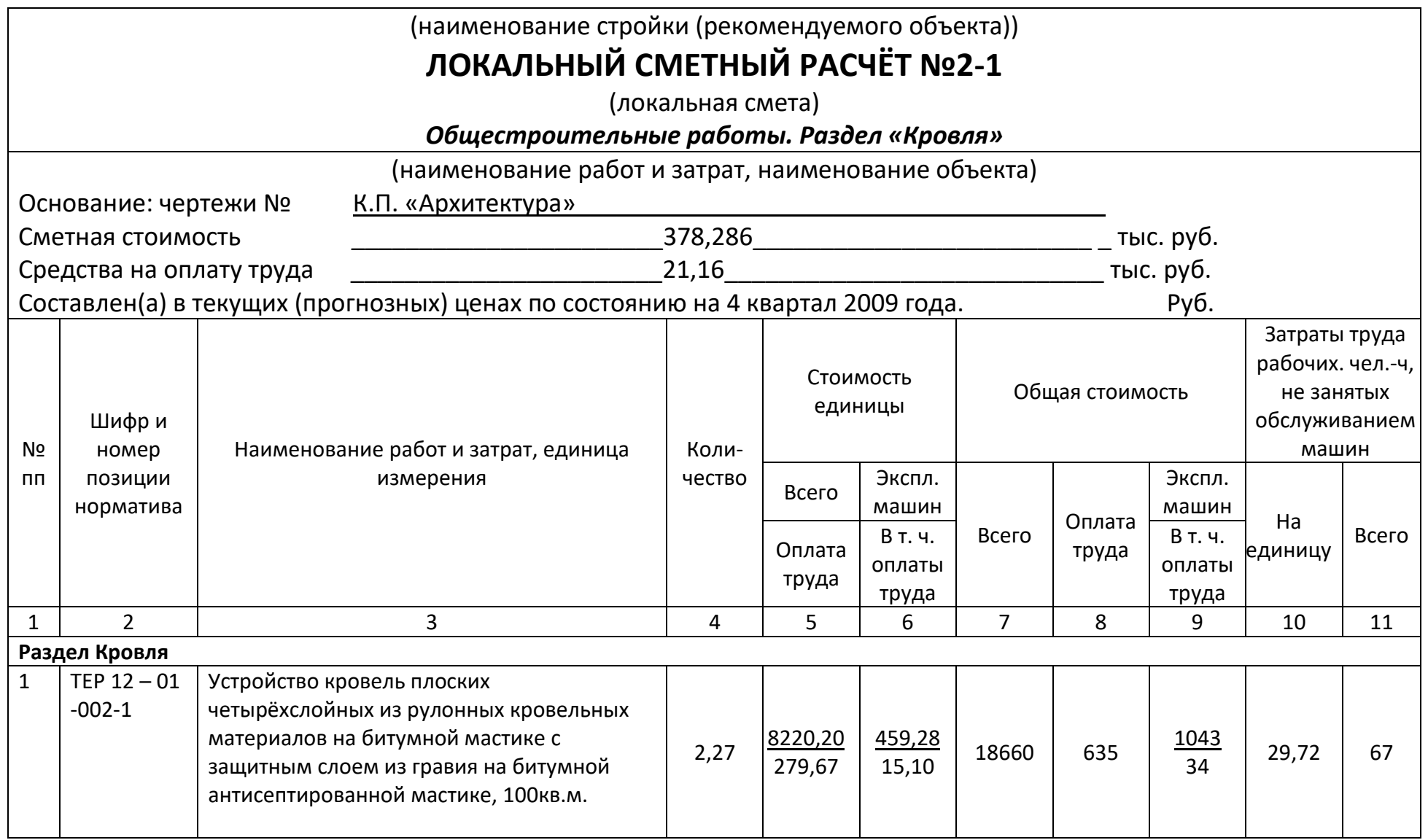

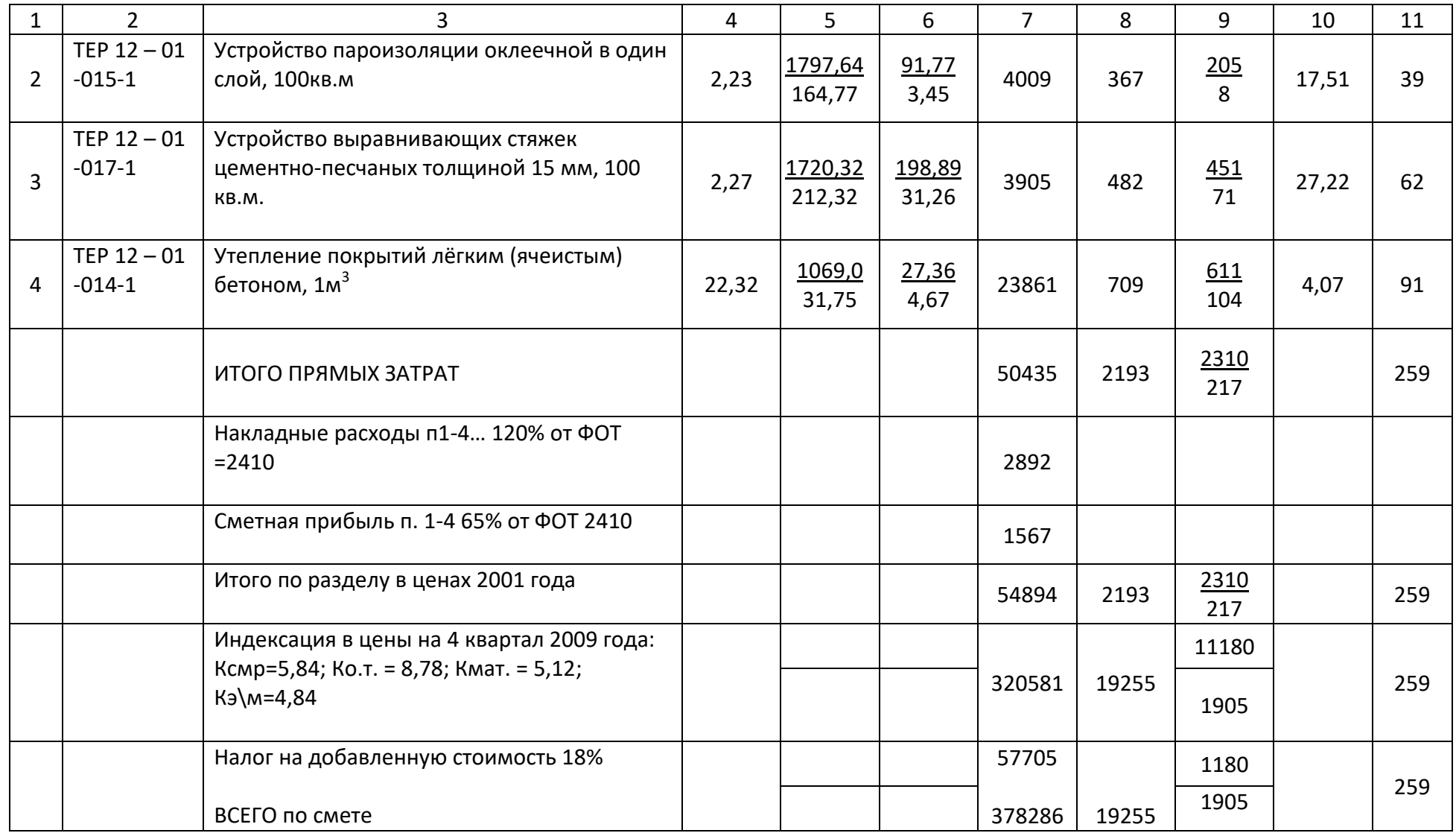

Составил\_\_\_\_\_\_\_\_\_\_\_\_\_\_\_\_\_\_\_\_\_\_\_\_\_\_\_\_\_\_\_\_\_\_\_\_\_\_\_\_\_\_\_\_\_\_\_\_\_\_\_\_\_\_\_\_(инициалы, фамилия)

### **«Определение себестоимости и структуры себестоимости СМР»**

*Цель занятия: научиться определять элементы затрат сметной стоимости и себестоимости работ*

*Количество часов: 2*

# **Методические указания.**

Себестоимость строительно-монтажных работ – это выраженные в денежной форме затраты на производство строительных работ, выпуск продукции и оказание услуг.

В строительстве используются показатели сметной (т.е. определенной в сметах), плановой (т.е. рассчитанной строительной организацией с учетом конкретных условий) и фактической (реально сложившейся на строительной площадке) себестоимости строительно-монтажных работ.

Все издержки в зависимости от способов их включения в себестоимость работ подразделяются на прямые и накладные (косвенные). Наибольшую часть издержек строительного производства составляют прямые затраты, определяемые на основании объема работ, предусмотренного сметой, и сметных норм и расценок. Под прямыми затратами подразумевают расходы, связанные с производством строительных работ, которые можно прямо и непосредственно включать в себестоимость конкретных строительных объектов. В состав прямых затрат входят: основная заработная плата рабочих, стоимость материалов, деталей и конструкций, расходы по эксплуатации строительных машин и механизмов.

Под накладными (косвенными) затратами понимают расходы, связанные с организацией и управлением производством строительных работ. Накладные расходы – это комплексные затраты, связанные с деятельностью организации в целом, которые не могут быть отнесены непосредственно на определенный объект учета в строительном производстве или при выпуске продукции и оказании услуг.

# **Пример 1**

Определить сметную стоимость СМР и сметную себестоимость при следующих условиях:

- Затраты на материалы  $-1178320$  руб;
- Основная з/п рабочих 260 000руб;
- Расходы по эксплуатации машин и механизмов 109 000 руб;
- Заработная плата рабочих обслуживающих машины  $-160000$  руб.

#### **Решение:**

Сметная стоимость СМР слагается из затрат на строительное производство и сметную прибыль. Затраты на строительное производство делятся на две группы: прямые затраты (ПЗ) и накладные расходы (НР). Соответственно этому формула сметной стоимости имеет следующий вид :

 $C$ смр =  $\Pi$ 3+HP+С $\Pi$ 

где, СП – сметная прибыль

Прямые затраты включают: оплату труда рабочих-строителей; стоимость материалов, де-талей и конструкций; расходы на эксплуатацию строительных машин и механизмов, то есть

 $\Pi$ 3 = 1 178 320 + 260 000 + 109 000 = 1 547 320 руб

Накладные расходы предусматриваются в сметах на строительство для покрытия собст-венных расходов строительной организации, связанных с организацией и управлением строи-тельства, обеспечением необходимых производственнохозяйственных условий для функцио-нирования процесса строительного производства, организация и обслуживание СМР.

Норматив накладных расходов принимается в процентах от фонда оплаты труда (ФОТ) в соответствии с приложением 3 МДС 81-33.2004 в размере 112%. Определим ФОТ:

 $\Phi$ OT = 260 000 + 160 000 = 420 000 py6.

Определим накладные расходы:

 $HP = 420000 \times 112\% = 470400 \text{ p}$ 

Сметная прибыль – это отчисление денежных средств для покрытия расходов строительной организации на развитие производства и материальное стимулирование работников.

Эти расходы включают в себя: затраты на развитие производства; модернизацию оборудования; реконструкцию объектов основных фондов; оказание материальной помощи; затраты на развитие социальной сферы; проведение мероприятий по охране труда и отдыха.

Норматив сметной прибыли учтен в размере 65 % от ФОТ рабочих в соответствии с приложением 2.1 МДС 81-23.2001.

Определим сметную прибыль:

 $\text{C}\Pi$  = 420 000 x 65% = 273 000 py6.

Подставляем данные в формулу и определяем сметную стоимость СМР:  $C \text{cmp} = 1547320 + 47040 + 273000 = 2290720 \text{ py6}.$ 

Сметная себестоимость определяется по формуле :

 $CC$ смр = П $3$  + Н $P$ 

Определим сметную себестоимость ССсмр = 470 400 + 1 547 320 = 2 017 720 руб.

#### **Практическая работа №9**

# **« Определение прибыли и рентабельности производства. Анализ финансовых результатов и рентабельности».**

*Цель занятия: усвоить методику расчета прибыли и рентабельности производства.*

Количество часов: 2

#### *Контрольные вопросы*

*1. Раскройте содержание прибыли как меры эффективности работы предприятия.* 

*2. В чем сущность прибыли как конечного финансового результата хозяйственной деятельности предприятия.* 

*3. Как образуется прибыль. Как она распределяется.* 

*4. Дайте определение понятию убытка предприятия.* 

*5. Дайте определение рентабельности как показателя эффективности работы предприятия.* 

*6. Какие показатели уровня рентабельности вы знаете.*

#### **Методические указания:**

Среди показателей хозяйственной деятельности особое место занимают показатели финансовой деятельности предприятия. Общим финансовым результатом является **прибыль.** Значение прибыли обусловлено тем, что она зависит в основном от качества работы предприятия, повышает экономическую заинтересованность его работников в наиболее эффективном использовании ресурсов, является основным источником производственного и социального развития предприятия, при этом служит основой формирования государственного бюджета. Таким образом, в росте суммы прибыли заинтересованы как предприятие, так и государство.

**Прибыль** – это часть чистого дохода, который непосредственно получает предприятие после реализации произведенной продукции. Следует различать прибыль балансовую и чистую.*Балансовая прибыль*представляет собой сумму прибыли, полученную от реализации продукции, работ, услуг, от прочей деятельности в результате продажи части имущества, сдачи его в аренду, долевого участия в уставном капитале других предприятий, передачи от учредителей, юридических и физических лиц безвозмездной помощи, начисления дивидендов, уплаты другими предприятиями неустоек,

штрафных санкций и т.д.

 Если из балансовой прибыли вычесть первоочередные обязательные платежи – налоги в бюджет, штрафные санкции и т.п., то оставшаяся частьприбыли будет называться **"чистой".** Чистая прибыль распределяется предприятием самостоятельно и идет в обязательном порядке на:1) создание резервного фонда, величина которого не должна превышать 25% уставного капитала; 2) производственное развитие (на проведение НИОКР, на разработку и освоение новых видов продукции; на финансирование капитального строительства; приобретение основных средств и нематериальных активов; прирост собственных оборотных средств; на переподготовку кадров; на природоохранные мероприятия; на взносы в качестве вкладов учредителей в создание уставного капитала других предприятий и пр.); 3) социальное развитие (расходы по эксплуатации социально-бытовых объектов, строительство объектов непроизводственного назначения; предоставление ссуд работникам на приобретение квартир, строительство домов и т.д.); 4) материальное поощрение и дивиденды по акциям.

 Для оценки эффективности работы предприятия следует сопоставить полученную прибыль с затраченными ресурсами. Этот отличительный показатель называется рентабельностью. **Рентабельность** характеризует прибыльность (убыточность) производственной деятельности за определенный период.

Различают следующие показатели рентабельности:

1. **рентабельность продукции** представляет собой отношение прибыли от реализации к полной себестоимости продукции; 2. **рентабельность производства (или имущества активов)** – есть отношение балансовой прибыли к стоимости всего имущества предприятия; 3. **рентабельность собственного капитала** – есть отношение балансовой прибыли к собственному капиталу предприятия

Прибыль (убыток) от реализации продукции (работ, услуг) определяется как разница между выручкой от реализации продукции в действующих ценах без НДС и затратами на производство и реализацию продукции

#### $\Pi = T\Pi - C$ полн,

где П - прибыль от реализации продукции, тыс. руб.;

ТП - выручка от реализации товарной продукции, тыс. руб.;

С - полная себестоимость товарной продукции, тыс. руб.

Соизмерение прибыли с затратами предприятия означает рентабельность, или норму рентабельности. Рентабельность продукции рассчитывается в виде процентного отношения прибыли от реализации продукции к ее полной себестоимости

$$
P = \frac{\Pi}{C_{\Pi O \Pi}} \times 100,
$$

Рентабельность производственных фондов Рп, % рассчитывается как процентное отношение балансовой прибыли к среднегодовой стоимости основных производственных фондов и оборотных средств

$$
P_{\Pi} = \frac{\Pi 6 a_{\Pi}}{\Omega \Pi \Phi} \times 100,
$$

где Пбал - балансовая прибыль, тыс. руб.;

ОПФ - среднегодовая стоимость основных производственных фондов

#### **Пример 1.**

Завод располагает следующими данными:

- реализованная продукция 65034,6 тыс. руб.;

- полная себестоимость продукции 53481 тыс. руб.;

Рассчитать прибыль от реализации продукции, рентабельность изделий.

#### Решение

1. Определяем прибыль от реализации продукции

 $\Pi$ р = 65034,6 – 53481 = 11553,6 тыс. руб.

2. Определяем рентабельность изделий

$$
P = 11553,6 / 53481 \times 100 = 21,6\%
$$

#### **Практическая работа №10**

#### **«Определение налогооблагаемой базы и суммы налога»**

*Цель занятия: освоение порядка исчисления налога.*

*Количество часов: 2*

#### **Методические указания.**

Налог на добавленную стоимость (НДС) - форма на изъятия в бюджет части добавленной стоимости, где добавленная стоимость определяется в виде разницы между стоимостью реализованных товаров (работ, услуг) и стоимостью материальных затрат, относимых на расходы.

По НДС не предусмотрено единой налоговой ставки, т.е. согласно ст. 164 НК РФ действует система налоговой ставки  $-0$  %10%;18%;

#### **Пример 1**

Определить сумму НДС, подлежащую перечислению в бюджет. Выручка от реализации продукции (без НДС) строительной организации составила:

- по продукции, облагаемой по ставке  $18\%$  - 245210 руб.;

- по продукции, облагаемой по ставке  $10\%$  -  $184100$  руб.;

Покупная стоимость продукции ( без НДС):

- по товарам, облагаемой по ставке  $18\%$  - 171211 руб.;

- по товарам, облагаемой по ставке  $10\%$  - 145140 руб.;

Услуги сторонних организаций, отнесённые на издержки обращение (в т.ч. НДС) – 11000 руб.

#### **Решение**

1 Определим сумму НДС, начисленную по результатам реализации:

 $((24510*18)/100)$ + $((184100*10)/100) = 44138+18410$  $= 62548$  руб.

2 Определим сумму НДС, которую организация заплатила в составе цены и принятую к возмещению:

 $((171211*18)/100)+((145140*10)/100)+((11000*18)/118) =$ 

 $= 30818 + 14514 + 1678 = 47010 \text{ p}$ 

3 Определим сумму НДС, подлежащую перечислению в бюджет:  $62548-47010 = 15538$  pv<sub>6</sub>. **Вывод:** величина НДС,подлежащая перечислению в бюджет

составила 15538 руб.

# **Пример 2**

Определить сумму НДС, подлежащую уплате в бюджет.

Организация производит дверные блоки и является плательщиком НДС. В отчётном периоде было реализовано 1740 дверных блоков по цене 3240 руб. ( цена без НДС) при себестоимости изготовления 1780 руб. (в т.ч. НДС 18%). Кроме реализации продукции покупателю, организация, передала 11 блоков по себестоимости в качестве натуральной оплаты труда своим работникам.

# **Решение**

1 Определим сумму НДС, начисленную по реализованным дверным блокам:

 $(3240*1740*18)/100 = 1014768$  pyo.

2 Определим сумму НДС, которую организация может принять к вычету:

 $(1780*1740*18)/118 = 557496$  руб.

3 Определим сумму НДС, которую организация должна заплатить при реализации товаров работникам по себестоимости:

 $(3240*11*18)/100 = 6415$  руб.

4 Определим сумму НДС, подлежащую уплате по итогам отчётного периода с учётом всех операций:

 $1014768 + 6415 - 557496 = 463687$  pv6.

**Вывод:** сумма НДС, подлежащая к уплате в бюджет составит 463687 руб.

**Пример 3**

Определить сумму НДС, подлежащую уплате в бюджет.

Организация приобрела в 2004 строительный кран за 987600 руб. (в т.ч. НДС составил 150650 руб.). В 2008 году организация продала кран за 790000 руб., при этом сумма начисленной амортизации составила 681200 руб.

#### **Решение**

1 Определим остаточную стоимость крана

 $987600 - 681200 = 306400 \text{ py6}.$ 

2 Определим налоговую базу

 $790000-306400 = 483600 \text{ p}$ 

3 Определим сумму НДС, подлежащую уплате в бюджет

 $(483600*18)/100 = 87048$  руб.

**Вывод:** сумма НДС, подлежащая к уплате в бюджет составит 87048 руб.

Налог на прибыль – форма изъятия в бюджет части прибыли организаций. Она определяется в виде разницы между всеми доходами и расходами, учитываемыми для целей налогообложения прибыли. Согласно п. 1 ст. 284 НК РФ общая налоговая ставка по налогу на прибыль устанавливается в размере 20%, из которых сумма налога, исчисленная по налоговой ставке в размере:

- 6% - зачисляется в федеральный бюджет;

-14%- зачисляется в бюджеты субъектов РФ;

#### **Пример 4**

Определить сумму налога на прибыль. Организацией был получен совокупный доход по всем операциям и видам деятельности 243 млн. руб., в том числе доход от деятельности, переведённой на уплату единого налога на вменённый доход – 41 млн. руб. Общий размер расходов организации составил 30 млн. руб.

#### **Решение**

1 Определим налоговую базу

243-41-30 = 172 млн. руб.

2 Определяем величину налога на прибыль

 $(172*24)/100 = 41,3$  млн. руб.

**Вывод:** сумма налога на прибыль составит 41,3 млн. руб.

# **Пример 5**

Определить сумму налога на прибыль. Валовая прибыль организации за год составила 621 тыс. руб. Реализовано основных фондов на сумму 83 тыс. руб. остаточная стоимость которых составляет 126 тыс. руб. Направлено прибыли на благотворительные цели – 30 тыс. руб.

#### **Решение**

1 Определим налоговую базу

 $621-83-126 = 412$  млн. руб.

2 Определяем сумму налога на прибыль

 $(412*24)/100 = 98,88$ тыс. руб.

**Вывод:** сумма налога на прибыль составляет 98,88 тыс. руб.

#### **Пример 6**

Определить сумму дополнительных платежей по налогу на прибыль.

Организация авансом оплатила налог на прибыль за I квартал года, определив сумму предполагаемой прибыли в размере 486 тыс. руб. Фактически облагаемая налогом прибыль составила 731 тыс. руб.

#### **Решение**

1 Определим сумму налога на предполагаемую прибыль:

 $(486*24)/100 = 116,64$  тыс. руб.

2 Определим сумму налога на фактическую прибыль:

 $(731*24)/100 = 175,44$  тыс. руб.

3 Определим сумму дополнительных платежей по налогу на прибыль

 $175,44 - 116,64 = 58,8$  тыс. руб.

**Вывод:** сумма дополнительных платежей по налогу на прибыль

составит 58,8 тыс. руб.

Налог на имущество организации – форма обложения налогом стоимости имущества, находящегося в собственности налогоплательщика – юридического лица.

Налоговая база по налогу на имущество организаций определяется как среднегодовая остаточная стоимость имущества, признаваемого объектом налогообложения.

Налоговая ставка на имущество организаций составляет 2,2%.

#### **Пример 7**

Определить налог на имущество за I квартал. Стоимостные показатели имущества организации следующие:

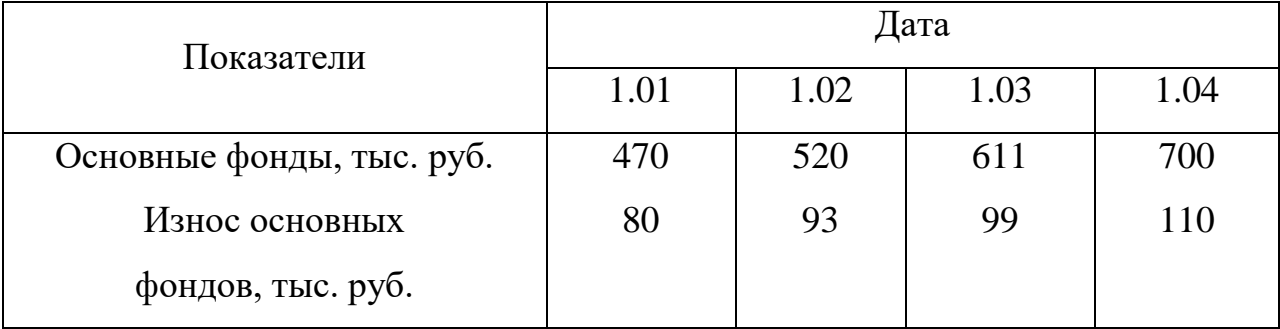

#### **Решение**

1 Определяем остаточную стоимость основных средств

 $Oc = (470-80)+(520-93)+(611-99)+(700-110)$ 

 $= 390 + 427 + 512 + 590 = 1919$  тыс. руб.

2 Определяем среднеквартальную остаточную стоимость основных средств

$$
O_c^c = Oc/4 = 1919/4 = 479,75
$$
 *Table. py6.*

3 Определяем сумму налога на имущество организации

$$
H = O^c \cdot {}^*C_H
$$

$$
H = (479,75 \times 2,2)/100 = 10,55
$$
 *THE.* py6.

**Вывод:** сумма налога на имущество организации за I квартал составляет 10,55 тыс. руб.

#### **Список используемой литературы**

Основная литература

- 1. Степанов В.С. Экономика строительства.- М.: Юрайт-Издат, 2015
- 2. Акимов В.В. макарова Т.Н. Экономика отрасли (строительство).-М.: Инфра-М, 2015
- 3. Бакушева Н.И. Экономика строительной отрасли. М.: издательский центр «Академия», 2016

4. Бузипрев В.В. Экономика строительства. – М.: издательский центр «Академия», 2017

5. Ефименко И. Б. Экономика строительства. – М.: Гросс Медиа:

Росбух, 2017

6. Мясникова О.В., Преображенский Б.Г. Экономика предприятия. – М.: КНОРУС, 2015

Дополнительная литература

1 Беликов С.Ф. Налоги и налогообложение: Практикум. – Ростов н/Д : Феникс, 2015

2 Брыкова Н.В. Налоги и налогообложение. – М.: издательский центр «Академия», 2015

3 Попова Е.Н. проектно-сметное дело. – Ростов н/Д : Феникс, 2010

4 Синянский И.А., Манешина Н.И. Проектно-сметное дело. – М.: издательский центр «Академия», 2011

Электронные ресурсы:

1. Библиотечная система. Режим доступа: http://www.znanium.com